# **5 Processos de Interoperabilidade entre Sistemas GSM/GPRS/EDGE e UMTS/WCDMA**

## **5.1.Introdução**

De uma maneira geral, pode-se assumir que a implementação e o desenvolvimento de redes UMTS/WCDMA ocorre sobre um cenário onde já existe uma tecnologia de 2ª geração consolidada.

Como visto, uma das diferenças mais marcantes entre redes 2/2.5G e 3G é a taxa de serviços oferecida, que torna factível a oferta de aplicações com alta demanda de banda em pontos específicos.

Assim posto, conclui-se que sempre onde a rede UMTS/WCDMA seja uma alternativa sobre uma rede já existente, o seu desenvolvimento ocorrerá de forma gradual, cobrindo prioritariamente os pontos de demanda específica, criando por conseguinte "ilhas" de WCDMA sobre um universo 2G, como ilustrado pela figura 5.1.

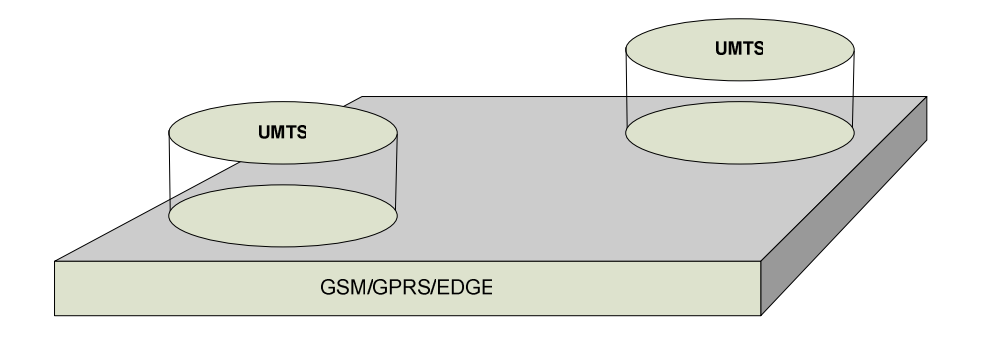

Figura 5.1 – Ilhas de cobertura UMTS em superposição com a rede GSM

 Considerando-se esse cenário, pode-se também concluir que a evolução da rede UMTS/WCDMA envolverá, em segunda instância, análise da evolução da borda de serviço entre as tecnologias.

 Com o advento dos serviços de comunicação de dados em altas taxas (principalmente em CS – *circuit-switched traffic*), deve-se ter muito cuidado com a transição entre redes, que pode impactar de forma direta a percepção de qualidade.

#### **5.2.Planejamento de bordas entre sistemas UMTS/WCDMA e GSM**

Tradicionalmente, sistemas de comunicações móveis utilizando diferentes tecnologias são planejados de forma independente, e suas transições otimizadas em um momento posterior. Embora essa abordagem simplifique sobremaneira o trabalho de planejamento, dá seguimento a um desempenho de rede não-ótimo quanto aos processos envolvidos:

- Reseleção
- *Handoff*
- Cell Changes

 Nessa seção abordaremos um roteiro de testes para a validação do desempenho dos processos de interoperabilidade nas bordas inter-sistêmicas.

#### **5.2.1.Bordas entre sistemas GSM/GPRS e UMTS/WCDMA**

A tarefa de planejar a borda entre sistemas UMTS/WCDMA e GSM é limitada diretamente pela cobertura existente da rede GSM.

Nessa análise estaremos pressupondo uma análise de borda GSM - UMTS/WCDMA sem que haja comprometimento da cobertura GSM existente. No gráfico abaixo (figura 4.2) , a área de cobertura GSM pura encontra-se hachurada, de forma que é possível visualizarmos as bordas de cobertura entre os sistemas.

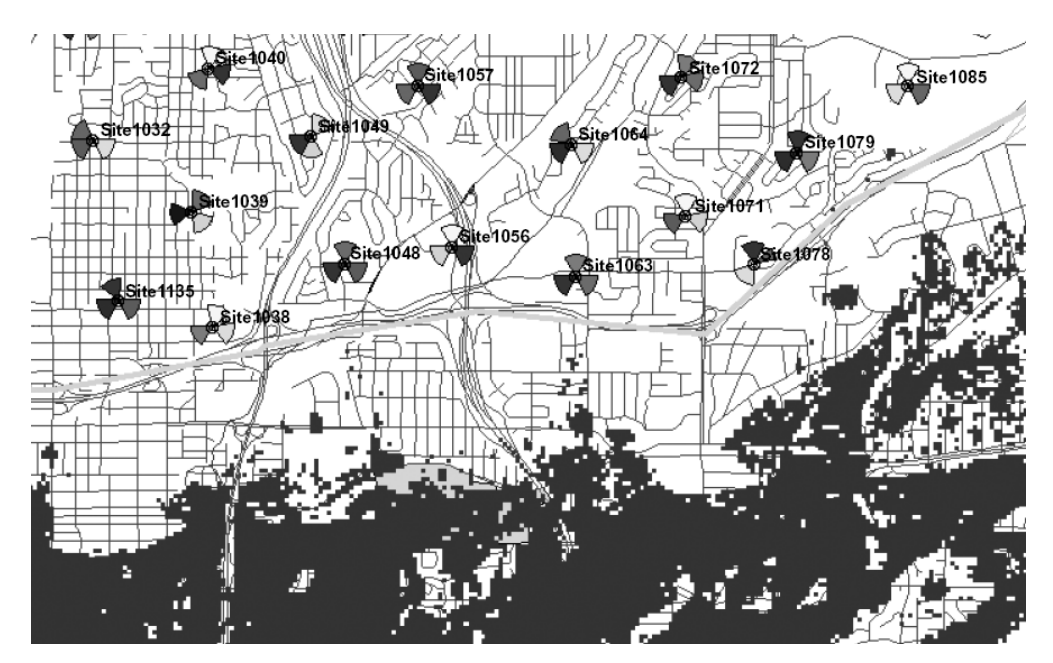

Figura 5.2 – Limite de cobertura GSM/UMTS e GSM

Geralmente a fase de lançamento de qualquer rede comercial é caracterizada pela cobertura extensiva de *site*s, visando-se a redução do custo inicial. Contudo, quanto mais extensas as áreas de cobertura, mais difícil a otimização do melhor servidor e sua respectiva lista de vizinhos, assim como dos processos de ISHO(*Inter-System Handoff*) e ISCR(*Inter-System Cell Reselection*).

A figura abaixo ilustra a relação sinal-ruído para a recepção do canal de controle (CPICH – Ec/No) obtida por uma rota de drive-test na fronteira de cobertura. Pode-se visualizar que nem sempre a célula em que o UE está acampada é a melhor servidora com relação à qualidade. Isso se dá pela dificuldade de controle sobre as áreas de cobertura de uma determinada célula em conjunção com suas vizinhas sob efeito de carga.

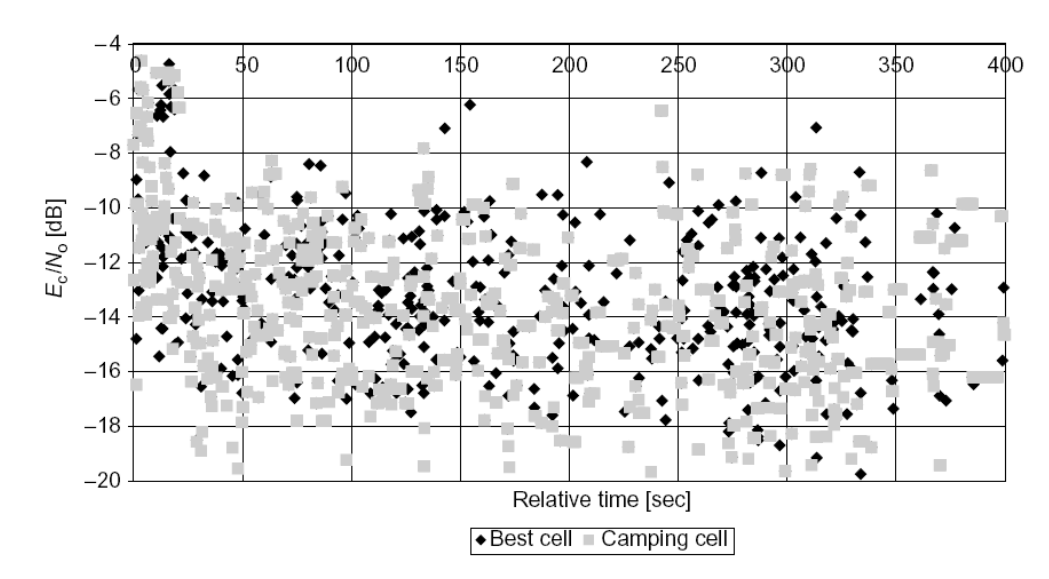

Figura 5.3 – Distribuição de Ec/Io para a rota [12]

Com um cenário de interseção entre células não-otimizado o UE tentará , por diversas vezes, reselecionar uma célula mais fraca que a servidora, estando portanto sujeito a falha de processo. Como conseqüência dessa falha, o UE iniciará o processo de deteção de novos servidores, partindo de suas listas de vizinhança intra-freqüência, inter-freqüência e/ou inter-sistema.

Uma das possibilidades para evitar-se esse tipo de falha é a configuração mais agressiva de limiar para ISHO (*inter-system handover*) ou ISCR *(intersystem cell reselection)*. Contudo essa configuração poderá afetar diretamente o percentual de tráfego atendido por cada tecnologia e, até mesmo, a qualidade de serviço oferecida.

A mesma falha ocorrerá se o critério de reseleção for baseado em RSCP. Nesse caso, haverá impacto direto na cobertura *indoor* WCDMA e sua definição é, portanto, mais desejável em localidades onde haja cobertura *indoor* dedicada ao sistema GSM.

Para que a probabilidade da falha acima mencionada seja minimizada, devemos garantir que nas bordas do sistema haja sempre um servidor dominante, seja através de novos *site*s ou de repetidores celulares. Assim podemos ter um maior controle sobre o desempenho dos processos de interoperabilidade.

Ainda que a opção não seja a adição de novos *site*s, pode-se obter maior controle sobre os processos IS (inter-sistêmico) através da otimização direta de cobertura dos *site*s de borda.

O Gráfico 5.4 ilustra a variação da borda entre os sistemas tendo em conta a carga da camada UMTS/WCDMA. Há uma área limitada por uma borda negra que é referente à borda entre sistemas considerando o sistema UMTS com carga de 50% e uma outra borda, em cor mais clara que é referente ao sistema UMTS com carga de 20%.

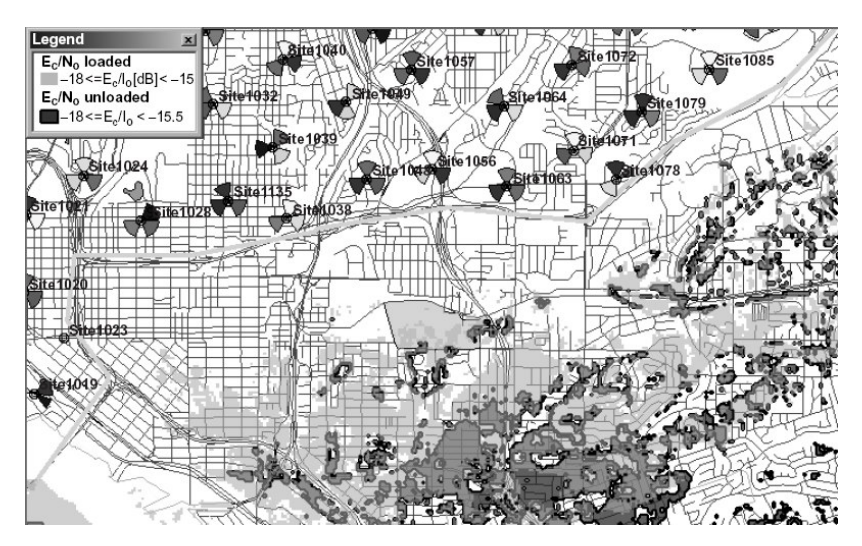

Figura 5.4 – Efeito da carga do sistema na localização da borda [12]

#### **5.2.2.Cenários típicos**

Os exemplos mencionados no item anterior são simplesmente considerando a borda entre os sistemas do ponto de vista da rede WCDMA. Esse caso é o mais comum e assim deve permanecer até a que a coberturas dos sistemas WCDMA cheguem próximas às GSM (que são geralmente em bandas de freqüência inferiores, e, portanto com cobertura mais extensa). Com as coberturas mais equalizadas os processos IS (inter-sistêmicos) serão substituídos gradualmente pelos processos IF (inter-freqüência).

Considerando-se as limitações de cobertura WCDMA pelo menor número inicial de *site*s e pela menor cobertura (em decorrência da faixa de freqüência mais alta) podemos observar que os processos IS serão muito mais comuns em localidades onde haja buracos de cobertura, como ambientes *indoor*. Nesses casos específicos as transições IS são esperadas e devem ser otimizadas até que haja a ativação de soluções de cobertura WCDMA dedicadas. Contudo, para a cobertura *outdoor* devemos ter em mente que as transições são necessárias, porém devem ocorrer em menor intensidade e esse fato deverá ser possibilitado por uma agressiva otimização de cobertura da camada WCDMA.

Conforme mencionado anteriormente, para que o desempenho dos processos IS seja melhor, devemos sempre que possível ter somente um melhor servidor nas áreas de borda (principalmente para os casos de extensão de cobertura *indoor*).

Para a cobertura *outdoor* é possível verificarmos a existência de melhores servidores outdoor utilizando-se softwares de predição específicos. Porém essa facilidade é menos evidente para sistemas *indoor*, onde as componentes de propagação multipercurso se fazem mais representativas.

#### **5.2.3.Determinação da borda**

Quando fazemos uso de ferramentas de predição para a obtenção da localização da borda entre os sistemas, estaremos vendo um resultado que é fortemente dependente de alguns fatores:

- Critério de seleção / HO *(handover)*: Ec/No ou RSCP
- Modo de conexão: IDLE ou Conectado

Normalmente, as ferramentas de planejamento têm simulações estáticas (tipicamente Montecarlo), que trazem consigo alguns erros inerentes, já que os móveis reais utilizados na rede fazem utilização de um critério composto de limiar de Ec/No (ou RSCP) e temporizadores.

De maneira concisa, veremos então que as ferramentas geralmente trazem como resultado uma área de reseleção ao invés de uma borda bem definida.

Uma abordagem razoável é a de ajustar-se as bordas tendo em conta o modo conectado e então obter a borda para modo IDLE com a adição de uma pequena margem adicional. Essa técnica permite atingir-se os requisitos de desempenho para ambos os modos.

#### **5.3.Transições 3G-2G em modo conectado**

O *Handoff* intersistêmico (ISHO) é utilizado pelo UE em modo conectado para garantir a manutenção dos critérios de desempenho necessários aos serviços utilizados sempre que a cobertura do sistema WCDMA se torna insuficiente. Em WCDMA o ISHO é considerado um *handoff "hard"*, e é geralmente baseado em medições realizadas pelo UE.

O procedimento depende do domínio no qual o UE se encontra (PS ou CS). No domínio CS a norma traz a implementação de um processo transparente, porém considerado "hard". Quando em domínio PS, o processo é baseado em uma reseleção que pode não garantir atendimento a critérios de QoS. Em modo PS, pode ser mais interessante denominar o processo como um CCO (Cell Change Order) ao invés de um HO. Geralmente utiliza-se o termo Inter-System Change para ambos os domínios sem perda de generalidade.

Os domínios PS e CS possuem duas fases distintas para os ISCs (*Inter-System Changes)* : medição e execução.

Na fase de medição o UE mede o sistema destino e reporta suas leituras à rede hospedeira (onde está acampado). Na fase de execução o UE executa os ISCs. Quando ambas as fases existem, o *handoff* é dito não-cego, uma vez que a célula destino é medida e avaliada antes da transição. Em *handoff*s cegos (que serão tratados em item posterior), não são executadas medições e a ordem para o procedimento vem do sistema, que possui uma lista de possíveis destinos. Contudo, nesse caso também são realizadas medições no sistema de origem.

#### **5.3.1.ISHO para CS**

A figura 5.5 ilustra um diagrama de estado simples incluindo os processos de ISHO e ISCR entre sistemas GSM/GPRS e sistemas WCDMA. Para conexões CS um *handoff* é executado em modo conectado (linha pontilhada). Para conexões PS, as transições inter-system são atendidas tanto por um CCO (Cell Change Order) quanto por um ISCR (circulados em azul). Nesse item trataremos especificamente de ISHO para conexões CS.

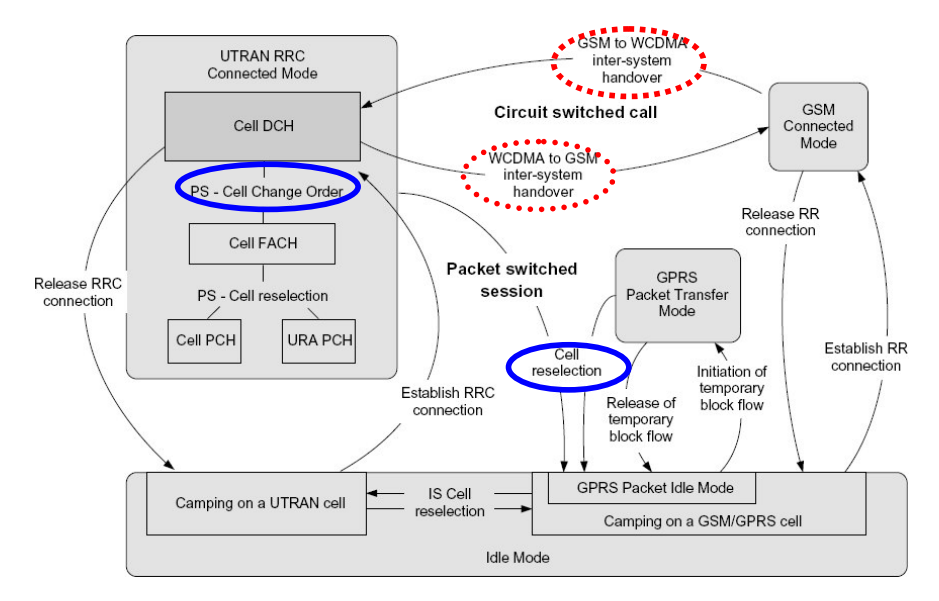

Figura 5.5 – Processos de Interoperabilidade

Conexões CS são utilizadas por aplicações sensíveis ao atraso, tais como chamadas de voz e/ou vídeo-conferência. Como atualmente grande parte dos sistemas GSM/GPRS não suporta vídeo-telefonia, esse capítulo tratará somente das conexões de voz.

Como indicado na figura anterior, o ISHO é definido para modo conectado em conexões CS em ambas as direções (WCDMA-a-GSM) e (GSM-a-WCDMA). Para conexões de voz, uma vez que haja o ISHO 3G-2G, a cobertura GSM é priorizada pois geralmente há uma melhor cobertura no sistema GSM. Uma vez que a chamada seja encerrada o UE reseleciona automaticamente a rede WCDMA.

Este procedimento visa minimizar o volume de procedimentos IS (já que não ocorreriam HOs sucessivos por variabilidade do sinal recebido) e, por conseguinte, o volume de conexões interrompidas (queda de chamadas).

Com a evolução da rede UMTS/WCDMA, em um futuro próximo poderemos fazer utilização de critério alternativo, visando-se atender outros critérios, tais como balanceamento de tráfego (dentre outros).

Em WCDMA, o UTRAN especifica vários tipos de medição para avaliar a qualidade da conexão entre UE e rede. Caso a qualidade se torne pior que a definida pelos critérios de manutenção do serviço, inicia-se a primeira fase dos procedimentos ISHO, com a medição do sistema concorrente (GSM). Caso o terminal possua dois receptores distintos, pode-se utilizar um deles para monitoramento do sistema GSM e o outro para manutenção da conexão WCDMA. Contudo, essa consideração pressupõe um terminal de maior custo e que, portanto, não se encontra ainda em fase comercial [16].

Para suprir essa necessidade, a norma UMTS/WCDMA faz uso de um mecanismo denominado "modo comprimido" (*Compressed Mode* - CM). Em CM, são criados intervalos nos *frames* WCDMA onde são executadas medições no sistema GSM. Assim que o UE identifica o melhor candidato, realiza o envio das medições ao sistema UMTS/WCDMA e então a segunda fase tem início. O ISHO é finalmente executado quando o UTRAN envia a mensagem ao terminal ordenando o início do processo de mudança de sistema.

Para os sistemas GSM o processo é similar. Sempre que a qualidade cai abaixo de um valor específico o UE inicia as medições do sistema WCDMA concorrente. Como o sistema GSM já é baseado em estrutura de *frames* TDM (*time-division multiplexing*), não foi necessária a criação de mecanismos muito especiais de monitoração.

#### **5.3.2.Transições IS para PS**

Serviços PS (*packet-switch*) são utilizados principalmente por conexões de dados, não sujeitas a restrições tão severas a atraso. Ainda que algumas aplicações imponham um atraso mínimo (como jogos e serviços *streaming*), a grande parte das aplicações permite uma maior flexibilidade quanto a *jitter* e *delay* (e-mails, web-browsing; FTPs) e tem suas restrições mais severas quanto à taxa necessária.

Os procedimentos ISHO para PS também são baseados em duas fases distintas (muito embora essas fases não sejam as mesmas que as utilizadas em conexões CS).

Em WCDMA um UE em estado conectado pode assumir muitos subestados dependo da aplicação, da quantidade de tráfego transferida e da atividade do usuário.

Se o terminal está transferindo uma quantidade razoável de dados, é muito provável que ele esteja no estado CELL\_DCH, onde a fase de medições do sistema concorrente é muito similar ao do modo CS. Contudo, uma vez que as medições já tenham sido tomadas e que o HO para o sistema GSM/GPRS seja eminente, há o envio de um CCO *(Cell Change Order)* por parte da rede UTRAN

Caso o volume de dados não seja muito grande, é possível que o UE esteja no modo CELL\_PCH/URA\_PCH, dependendo das configurações da rede. Neste caso, o ISHO ao sistema GPRS é por um ISCR : o UE mede e decide de maneira autônoma para qual célula ir, baseado em sua lista de vizinhos. O estado CELL\_FACH suporta tanto o CCO quando ISCR, porém geralmente apenas um é implementado por cada fabricante.

Para a transição no sentido oposto (GPRS-a-WCDMA) não houve definição de HO até o Release 5 do 3GPP[25.311], seja para modo *Packet\_Idle\_Mode* (PIM) ou *Packet\_Transfer\_Mode* (PTM). De qualquer maneira, o UE fará uma tentativa de ISCR, decidida de maneira autônoma (caso o *Network-Controlled Cell Reselection* não esteja habilitado – trata-se de funcionalidade dependente de fabricante).

Quando selecionando uma nova célula, o UE deixa o modo PTM e entra em PIM. Em modo PIM o UE se conecta a uma célula WCDMA, lê as mensagens em broadcast e então tenta restabelecer a comunicação entrando em modo *UTRAN\_RRC\_Connected\_Mode*.

Quando existem serviços PS e CS simultâneos, o ISHO controlará a transição. Quando em modo GSM/GPRS, as conexões de dados serão interrompidas enquanto as conexões de voz permanecerão ativas. De maneira similar, quando o UE vai de WCDMA-a-GSM, a conexão de dados também cai.

Ao contrário do que ocorre com as conexões de voz, é desejável que as conexões de dados permaneçam no sistema WCDMA por mais tempo. Há consenso de que as taxas de dados no sistema WCDMA podem ser mantidas bastante altas até mesmo em condições de baixo nível de piloto recebido. Com a implementação do HSDPA essa necessidade fica ainda mais aparente.

## **5.3.3.Handoff cego (Blind Handoff)**

Como mencionado em item anterior, para o ISHO cego não existe medição do canal destino. A transição é portanto assistida pelo sistema, que possui uma lista de possíveis destinos referenciada às condições de recepção da lista de vizinhança.

O *Handoff* passa então a se resumir à segunda fase, dita de execução. A decisão de quando iniciar a execução ou não é feita baseada em medições no canal servidor. Ao removermos a fase de medição do canal destino, estamos fazendo com que o processo possa ocorrer de forma mais simples e rápida. Esse tipo de HO traz vantagens consigo sempre que o cenário de overlap for muito bem conhecido com servidores bem definidos. Para qualquer aplicação diferente da mencionada, os HOs cegos devem ser tratados com muita cautela.

Entende-se que a definição de HOs cegos para conexões de voz é muito arriscada, dada a maior probabilidade de queda de chamadas. A referência [16] menciona que este tipo de HO deve cair em desuso por sua alta probabilidade de falha.

#### **5.3.4.Fluxos de Mensagem**

Essa seção trata com mais detalhes do procedimento de ISHO e seu fluxo de mensagens associado. Também serão discutidos medições, limiares de execução e atrasos esperados nos processos.

Os fluxos de mensagens apresentados nesta seção seguem determinação do 3GPP e referenciam em diversas circunstâncias eventos definidos pela norma 3GPP[25.311]. Far-se-á contudo neste ponto menção aos principais eventos definidos visando melhor compreensão dos diagramas a serem ilustrados :

a) Eventos Intra-frequência :

**Evento 1A:** Um canal de controle (CPICH) primário atinge o limiar para início do envio das medições (*measurement\_reports*).

**Evento 1B:** Um CPICH primário sai do intervalo definido para envio das medições.

**Evento 1C (figura 4.6):** Um CPICH primário inativo se torna melhor que o CPICH primário ativo

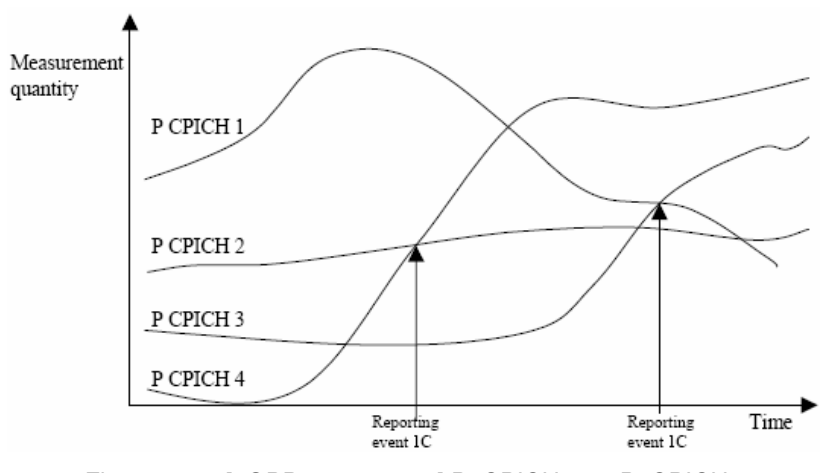

Figura 5.6 – [3GPP 25.311 – 1c] P\_CPICH4 vs. P\_CPICH2

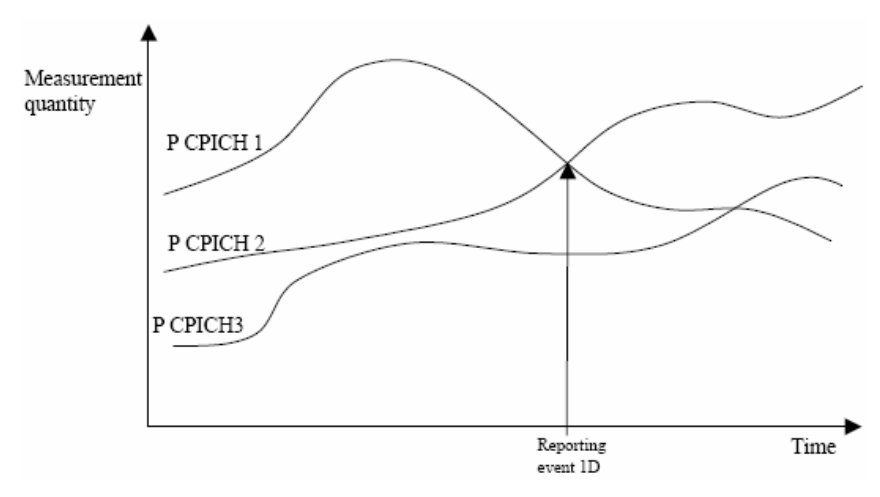

**Evento 1D (figura 5.7):** Mudança de melhor servidor

Figura 5.7 – [3GPP 25.311 – 1d] P\_CPICH2 vs. P\_CPICH1

Os eventos 1c e 1d são diferentes no que concerne a qualificação do CPICH candidato. No evento 1c o candidato não é ativo, enquanto no 1d o HO ocorre, pois o candidato é válido.

> **Evento 1E (figura 5.8):** O CPICH primário se torna melhor que um limiar absoluto.

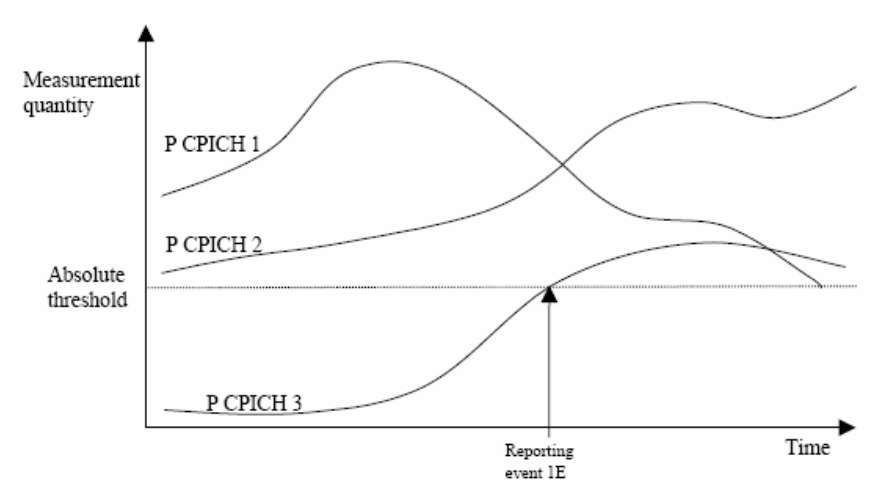

Figura 5.8 – [3GPP 25.311 – 1e] P\_CPICH3 vs. Limiar

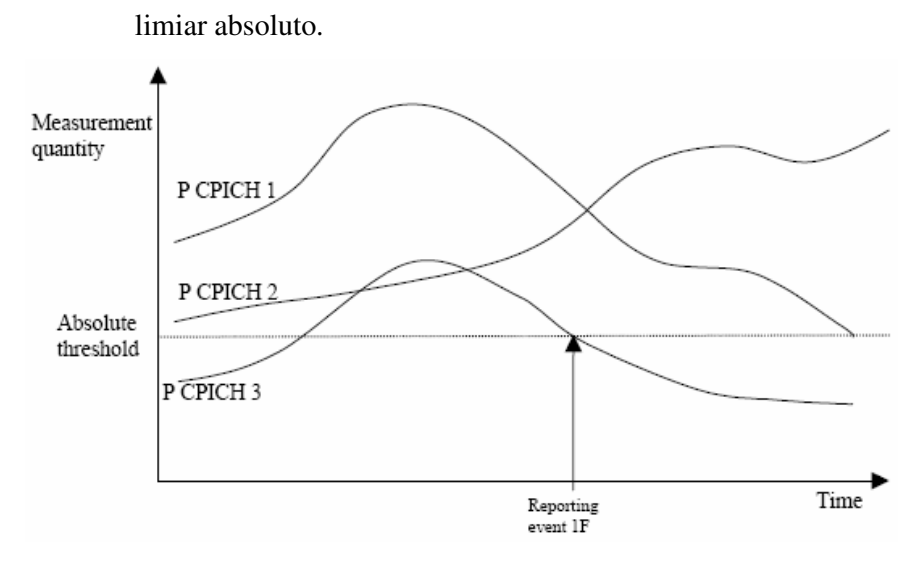

**Evento 1F (figura 5.9):** O CPICH primário se torna pior que um

Figura 5.9 – [3GPP 25.311 – 1f] P\_CPICH3 vs. Limiar

b) Eventos Inter-freqüência:

**Evento 2A:** Mudança de melhor freqüência.

**Evento 2B:** A estimativa de qualidade do melhor servidor  $(Q_{used})$  é inferior a um limiar (Tused2b-H2b/2) E a estimativa de qualidade de um candidato em outra freqüência (Q<sub>non-used</sub>) é maior que outro limiar  $(T_{non-used2b}+H_{2b}/2)$ .

**Evento 2C:** A estimativa de qualidade de um servidor em frequência **não utilizada** é maior que um limiar.

**Evento 2D:** A estimativa de qualidade de um servidor em freqüência **utilizada** é inferior a um limiar.

**Evento 2E:** A estimativa de qualidade de um servidor em freqüência **não utilizada** é inferior a um limiar.

**Evento 2F:** A estimativa de qualidade de um servidor em freqüência **utilizada** é superior a um limiar.

 c) Eventos Inter-RAT (entre tecnologia de interface aérea distintas, como por exemplo entre WCDMA e GSM ):

> **Evento 3A:** A estimativa de qualidade dos servidores intrafreqüência UTRAN é inferior a um limiar E a estimativa de qualidade do sistema concorrente é superior a um determinado limiar:

$$
Q_{used} \le T_{used} - \frac{H_{3a}}{2} \quad (5.1)
$$
  
E  

$$
M_{other-RAT} + CIO_{other-RAT} \ge T_{other-RAT} + \frac{H_{3a}}{2} \quad (5.2)
$$

Onde Qused é a qualidade estimada da rede UTRAN, Tused é um limiar absoluto,  $H_{3a}$  é uma constante,  $M_{other\, RAT}$  é a grandeza medida do sistema concorrente, CIO<sub>other-RAT</sub> é uma constante (por célula) e Tother-RAT é um limiar absoluto.

**Evento 3B:** A estimativa de qualidade do sistema concorrente é inferior a um limiar.

**Evento 3C:** A estimativa de qualidade do sistema concorrente é superior a um limiar.

A figura 5.10 ilustra um fluxo de mensagens genérico para um ISHO WCDMA(UTRAN)-a-GSM(GERAN). Como ilustrado, quando a qualidade do sistema WCDMA cai, o modo comprimido é ativado e as medições do sistema concorrente GSM são iniciadas para que haja identificação do melhor candidato. UTRAN se refere à rede 3G e GERAN à rede 2G.

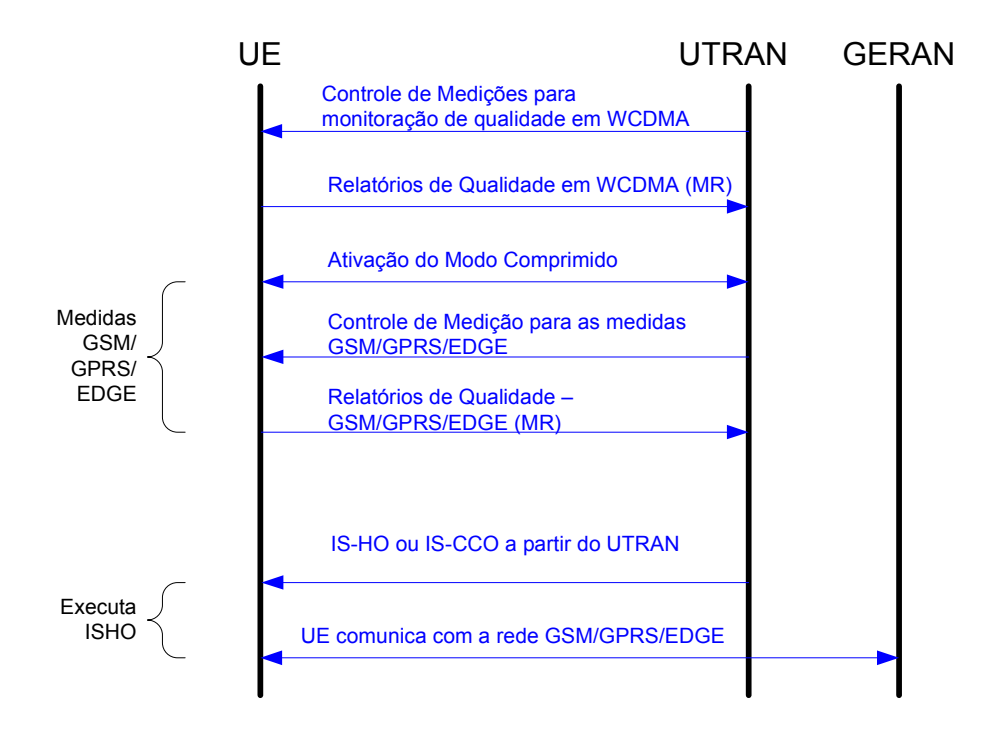

Figura 5.10 – ISHO WCDMA-a-GSM

Caso as premissas básicas de qualidade sejam atendidas, a rede UTRAN enviará um comando de HO ou CC ao terminal que passará a ser controlado pela rede GSM.

Esse processo genérico é comum a todos os fluxos de mensagem, com algumas variações. Em particular, tanto a monitoração de qualidade em WCDMA quanto em GSM podem ser realizadas em caráter periódico ou baseadas em eventos:

A figura 5.11 ilustra o fluxo de mensagens de um ISHO WCDMA-a-GSM (CS) para um cenário onde ambos RNC *(radio network controller)* e BSC *(base-station controller)* estão sobre uma mesma MSC *(master switching center)*. A figura identifica os principais processos internos existentes para a ocorrência de um HO :

- (a) Medidas de qualidade tomadas no sistema UTRAN
- (b) Medições realizadas no sistema concorrente (GSM) em modo comprimido (ativado por 6a/6b – eventos baseados na potência de transmissão do UE)

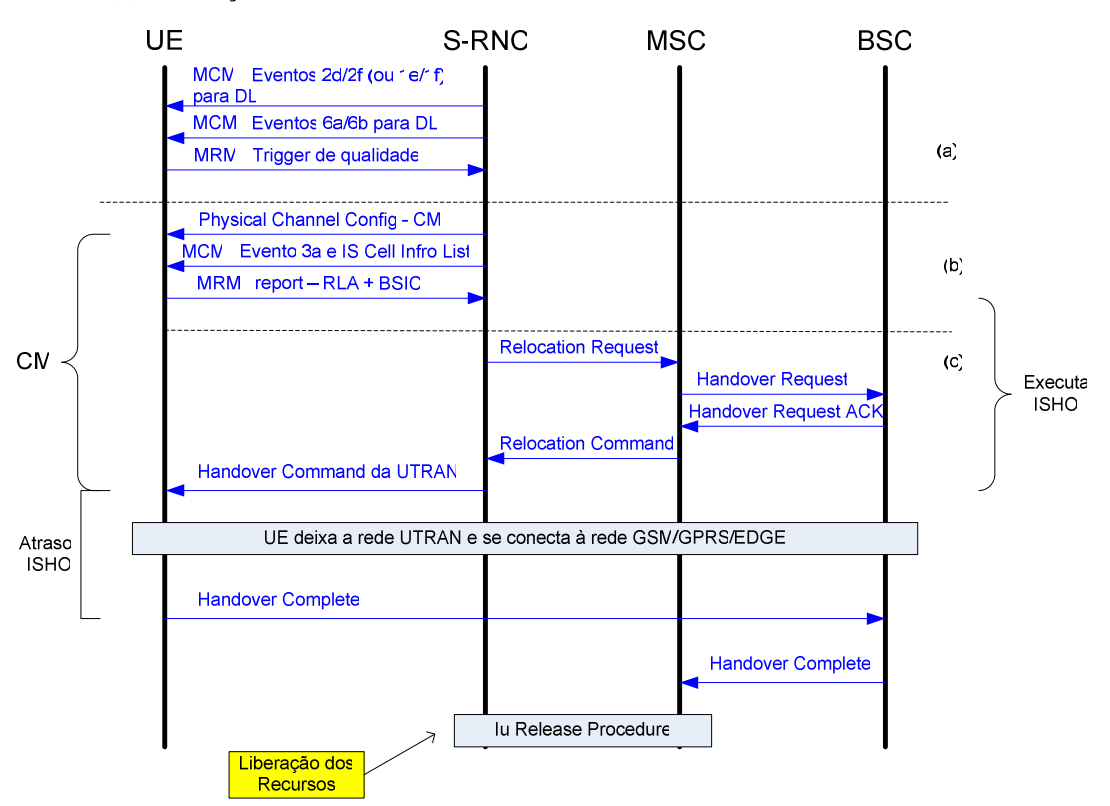

(c) Execução do ISHO

Figura 5.11 – ISHO WCDMA-a-GSM(CS)

Quando o UE solicita um canal de tráfego e obtém um canal dedicado, recebe também mensagens de controle de medição (MCM – Measurement Control Messages) para configurar as medições enviadas ao UTRAN.

 Os fabricantes podem utilizar diferentes estratégias de medição para iniciar o CM e o ISHO:

- Quando a qualidade de DL é monitorada, o modo comprimido (CM) pode ser ativado pela medição 2d (ou 1f) e desativado pela medição (2f ou 1e). Em todos os casos, a grandeza medida pode ser configurada como Ec/No ou RSCP
- A qualidade do canal de UL pode ser monitorada pelas mensagens 6ª e 6b. Alguns fabricantes implementam o início do modo CM baseado em medições de UL e DL simultâneamente.
- Alternativamente,os fabricantes também podem usar envio periódico de mensagens ou a ocorrência de algum evento específico como trigger para iniciar ou parar as medições.

Finalmente, o atraso introduzido pelo processo deve ser pequeno o suficiente para não causar degradação na percepção da qualidade de conexão.

#### **5.3.4.2.Reseleção WCDMA-a-GPRS**

As medições utilizadas para ISCC (Inter-System Cell Change) são idênticas para conexões CS e PS. Contudo, o processo de execução do HO é diferente. A figura 4.12 abaixo ilustra o fluxo de mensagens e identifica as principais componentes do processo de CC (Cell Change) :

- (d) Medidas de qualidade tomadas no sistema UTRAN
- (e) Medições realizadas no sistema concorrente (GSM) em modo comprimido

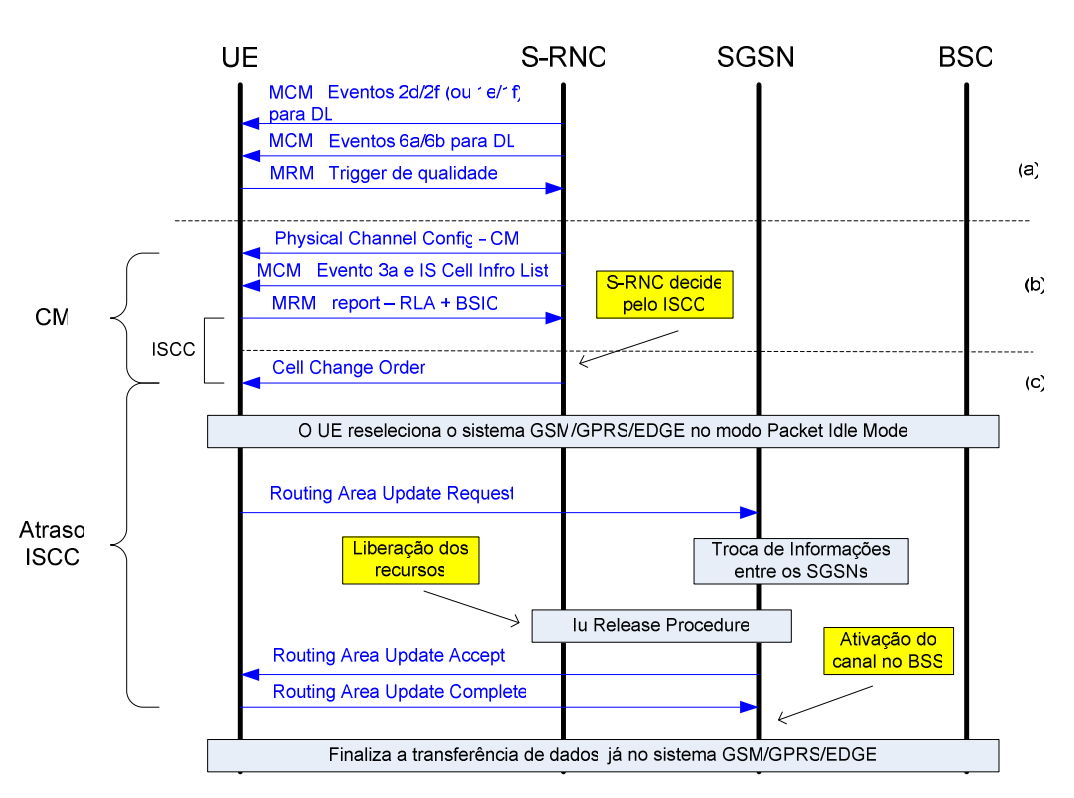

(f) Execução do ISCC

Figura 5.12 - Cell Change WCDMA-a-GPRS

 Até o ponto onde há a chegada da mensagem CCO a partir do UTRAN, o fluxo é idêntico ao ilustrado para ISHO(CS). Então, discutiremos a seguir apenas a parte da sinalização que muda entre os dois processos.

 Ao receber a ordem para mudar para o sistema GPRS, o UE reseleciona a célula destino de acordo com o processo de reseleção que levará ao GPRS PIM. A seguir, o UE solicita uma atualização de routing-area (RAU) ao novo SGSN (se for o caso).

O tempo de duração do processo é influenciado, dentre outros aspectos pela duração das medições em modo comprimido, e do tempo para completamento da sinalização entre os sistemas. É normal encontrarmos tempos em torno de 15 segundos para a execução completa do processo.

#### **5.3.4.3.Handoff GSM-a-WCDMA**

O *handoff* na direção GSM-a-WCDMA não é comumente implementado (ou ativado) uma vez que a cobertura do sistema GSM tende a ser muito melhor para as chamadas de voz. Contudo, esse tipo de HO pode ser importante para equalização dos tráfegos atendidos.

A figura 5.13 ilustra um típico fluxo de mensagens de GSM-a-WCDMA. O processo é bastante similar ao HO do WCDMA-a-GSM, com exceção feita ao modo comprimido que não é suportado no GSM.

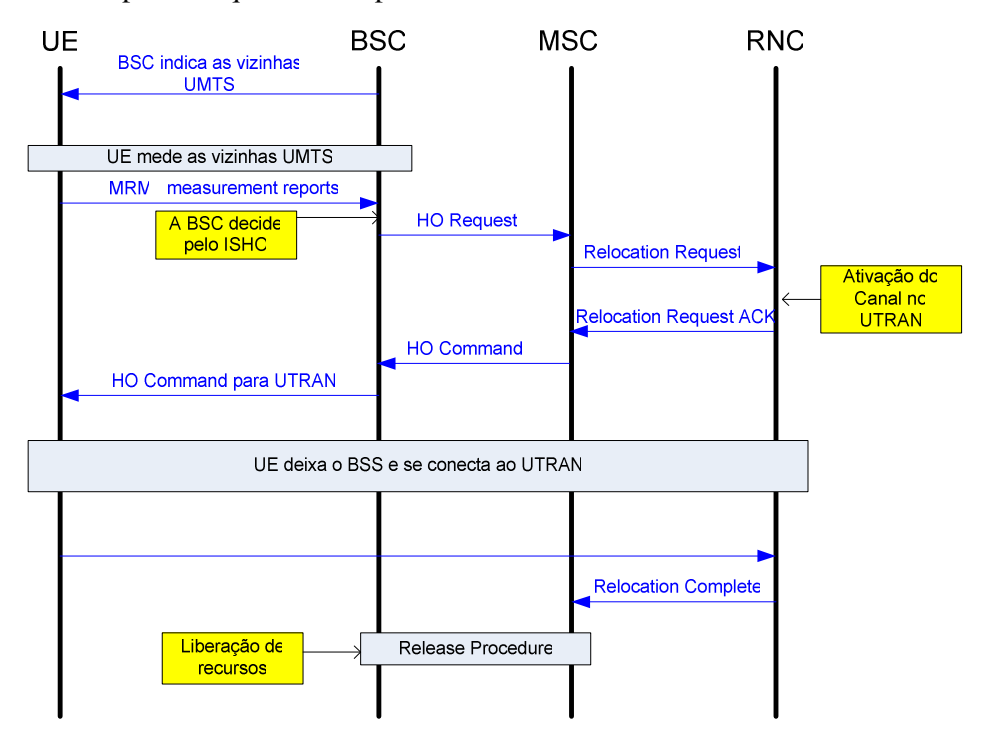

Figura 5.13 - Handoff GSM-a-WCDMA

### **5.3.4.4.Reseleção GPRS-a-WCDMA**

A transição inter-system GPRS-a-WCDMA é na verdade um processo de reseleção. A figura 4.14 ilustra o processo :

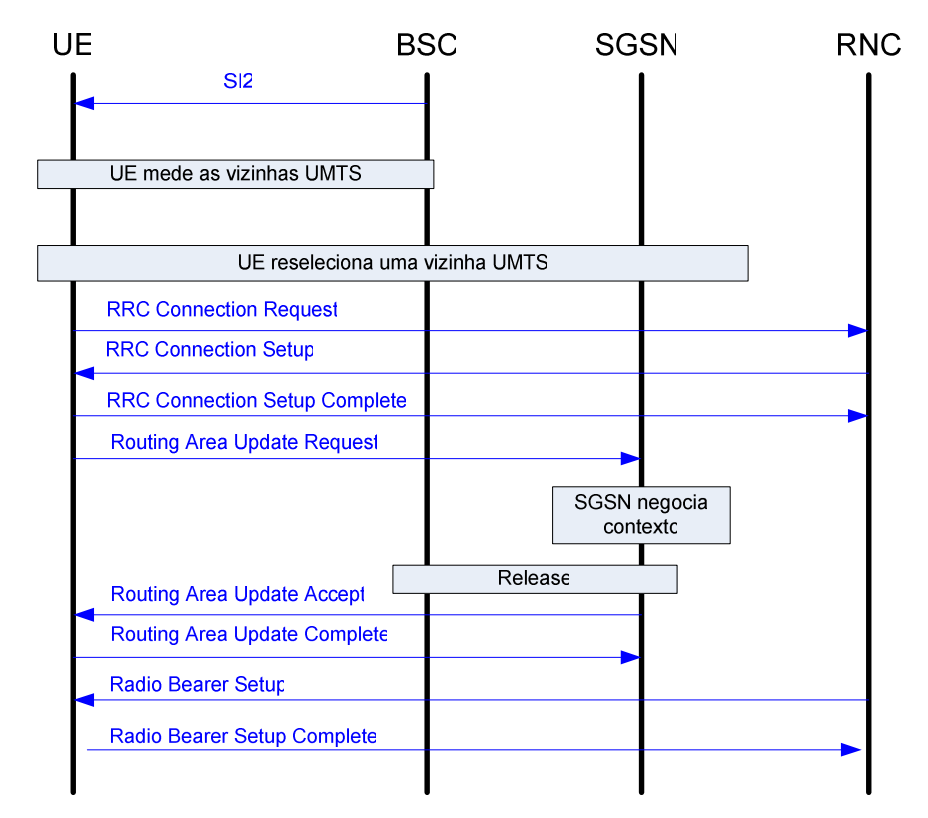

Figura 5.14 - Cell Change GPRS-a-WCDMA

 Após completar o período de medições das células destino do sistema WCDMA, o UE reseleciona a nova célula caso as premissas de qualidade sejam atendidas, enviando o RRC Connection Request ao sistema UTRAN para realizar a atualização de localização (LU) e RAU.

 Com o registro completo, o novo SGSN retorna as informações do contexto ativo até a transição, assim como os dados transferidos que foram armazenados

Finalmente um recurso de radio é reservado (RB – Radio Bearer). Normalmente esse processo leva cerca de 5 a 10 segundos, de acordo com a tabela abaixo 5.1 [12] :

| Procedimento        | <b>Atraso</b>                         |
|---------------------|---------------------------------------|
| WCDMA-a-GSM – ISHO  | Alguns décimos de segundo             |
| WCDMA-a-GPRS-ISCC   | 10 a 15 segundos (muito dependente da |
|                     | configuração da rede core)            |
| GSM-a-WCDMA – ISHO  | Alguns décimos de segundo             |
| GPRS-a-WCDMA – ISCC | 5 a 10 segundos (muito dependente da  |
|                     | configuração da rede core)            |

TABELA 5.1 – Atrasos típicos dos procedimentos

#### **5.3.5.Modo Comprimido**

O padrão UMTS/WCDMA introduziu o conceito de modo comprimido (CM) para permitir a medição de sistemas concorrentes e/ou canais piloto em outras freqüências. O conceito é simples e consiste em interromper momentaneamente as atividades de transmissão e recepção para que se possa monitorar outras portadoras.

Quando o CM está ativado, são criados intervalos de silencio nos frames WCDMA. Durante esses intervalos o receptor é resintonizado para outra banda freqüência (ou outro sistema : GSM, nesse caso).

A norma prevê alguns métodos distintos para implementação do CM. Dois desses métodos são atualmente mencionados pela norma 3GPP :

- Fator de Espalhamento reduzido por 2 (SF/2)
- Agendamento de camada superior (HLS Higher Layer Scheduling)

O método SF2 compensa os frames em silêncio pelo aumento do SF do frame ativo.

No presente estudo não será feita análise aprofundada desse mecanismo.

A figura abaixo ilustra o funcionamento do mecanismo CM com SF/2 (mais comumente utilizado e implementado pelos fabricantes):

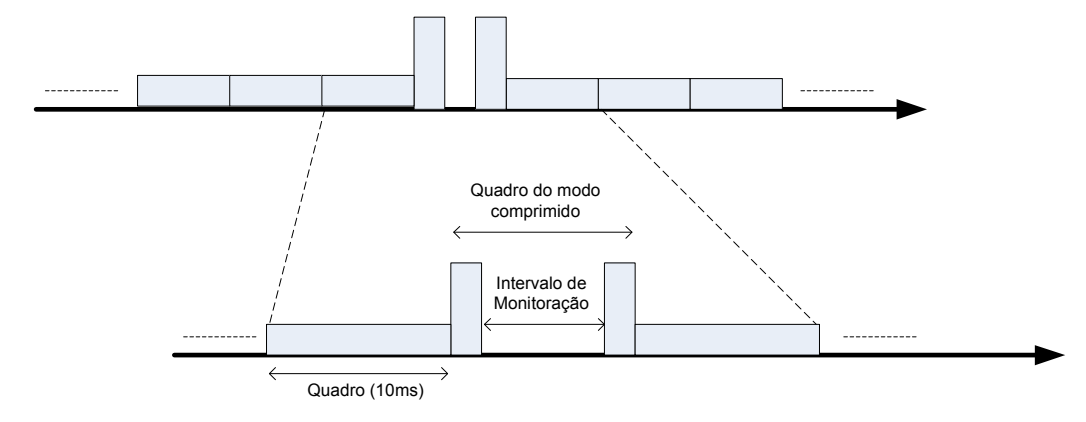

Figura 5.15 – Modo Comprimido

#### **5.3.6.Métrica de Transição IS**

Para que se possa otimizar os procedimentos IS torna-se necessária a implementação de métrica auxiliar. Como eventos contemplados por essa métrica podemos citar:

- Ativação e desativação do CM
- Disparo dos procedimentos IS

Idealmente, o CM deve ser iniciado somente quando as medições do sistema concorrente sejam realmente necessárias. A duração das medições em CM deve ser suficiente para que as decisões de procedimento e avaliações por parte do UTRAN sejam suficientemente precisas, sem interrupção do serviço sempre que possível.

De maneira geral o canal de rádio propagação é variável no tempo, assim como os tipos de recursos solicitados. Desta forma, nem sempre é possível a antecipação perfeita do momento de início para as medições.

Para serviços baseados em CS, é particularmente crítica a condição de HO e, portanto, pouco desejável que as medições não sejam realizadas em tempo hábil. Por outro lado, se ativarmos as medições em CM cedo demais, estaremos utilizando os recursos da rede de forma não-otimizada (lembre-se que o SF é alterado).

Seguem, portanto, os KPIs propostos para otimização dos procedimentos de ativação do CM:

- Número de sessões em CM para cada HO executado
- Tempo gasto em CM
- Qualidade do canal durante as medições em CM
- Volume de sinalização utilizado
- Localização geográfica dos procedimentos CM
- Consumo de recursos lógicos (principalmente nas bordas entre sistemas)

Adicionalmente, seguem alguns KPIs para monitoração dos procedimentos de transição IS:

- Quedas de chamadas, BLER, Ec/No e RSCP
- Cobertura
- Atraso nos procedimentos
- Volume de ocorrências de queda de throughput.

Para serviços PS, quedas de conexão são menos importantes que para CS, uma vez que o contexto PDP *(packet data protocol)* é mantido em condições de RF ruim mediante reseleção. Para serviços CS, geralmente quedas de conexão implicam em degradação imperativa do serviço e geram necessidade de restabelecimento manual.

#### **5.4.Transições em Modo Idle**

Em modo IDLE, o processo de ISCR de WCDMA-a-GSM/GPRS possibilita ao UE a escolha da melhor célula-destino sempre que há necessidade por piora do ambiente WCDMA.

O retorno (GSM/GPRS-a-WCDMA) também é previsto.

O processo de ISCR consiste dos três passos a seguir:

 1 – Medição das células destino no sistema de origem (vizinhas) e no sistema concorrente.

2 – Ordenação das células candidatas

3 – Execução do processo de mudança de célula servidora

#### **5.4.1.WCDMA a GSM/GPRS**

Como especificado pela norma, o UE sempre opera em DRX (discontinuous reception) quando em modo IDLE. Essa operação faz com que o UE escute somente às mensagens pertinentes ao seu grupo de paging, e portanto economize bateria, aumentando sua autonomia.

O UE sempre iniciará um período de observação quando ao menos um dos dois critérios abaixo forem satisfeitos :

> (a) Qqualmeas < Qqualmin + SsearchRAT (b) Srxlev>0 e Squal>0

Onde :

Srxlev = Qrxlevmeas – Qrxlevmin – Pcompensation[dB]  $Squal = \text{Qualmeas} - \text{Qualmin[dB]}$ 

A figura 4.16 ilustra o processo de reseleção WCDMA-a-GSM:

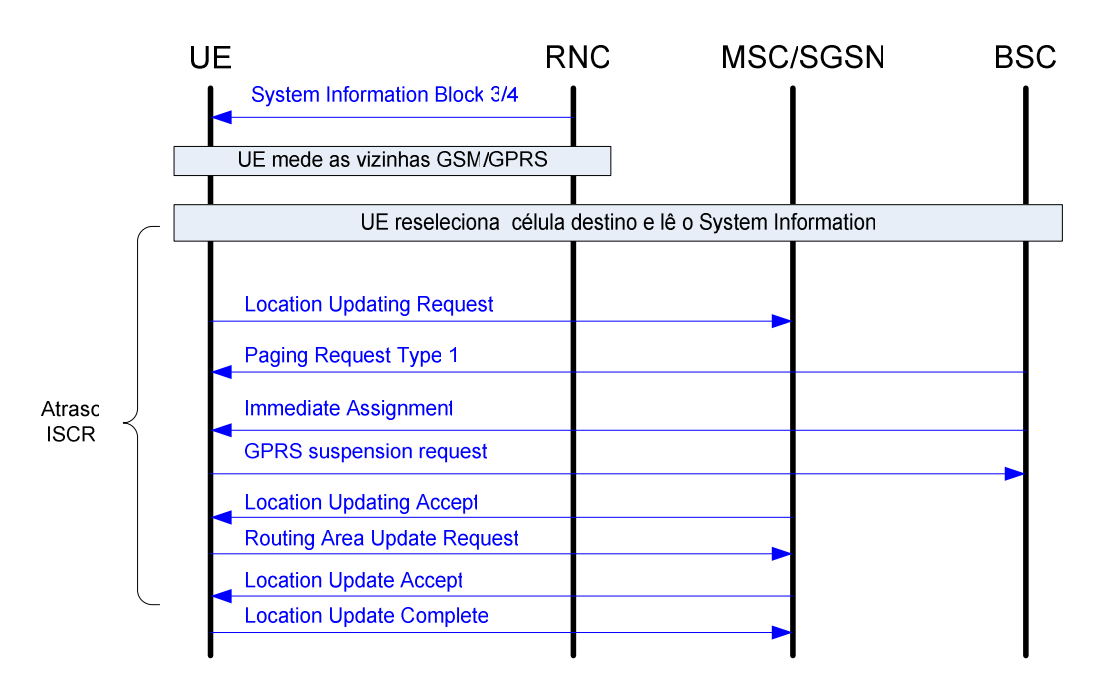

Figura 5.16 – Reseleção WCDMA-a-GSM

# **5.4.2.GSM/GPRS a WCDMA**

A reseleção de GSM/GPRS para WCDMA é suportada por um mecanismo similar ao descrito no item anterior. Durante as operações em modo IDLE no sistema GSM, as células 3G inseridas na lista de vizinhos do sistema BSS são monitoradas sempre que os requisitos mínimos definidos pelos parâmetros Qsearch\_I (ou Qsearch\_P) forem atendidos. Esses parâmetros são definidos no universo BSS e são previstos em norma.

As grandezas monitoradas pelo terminal quando em conexão GSM/GPRS com relação ao sistema WCDMA são : CPICH Ec/No e RSCP . Não há nenhuma definição por parte da norma com relação aos tempos de monitoração. Contudo o terminal deve ser apto a reselecionar um candidato em até 30 segundos.

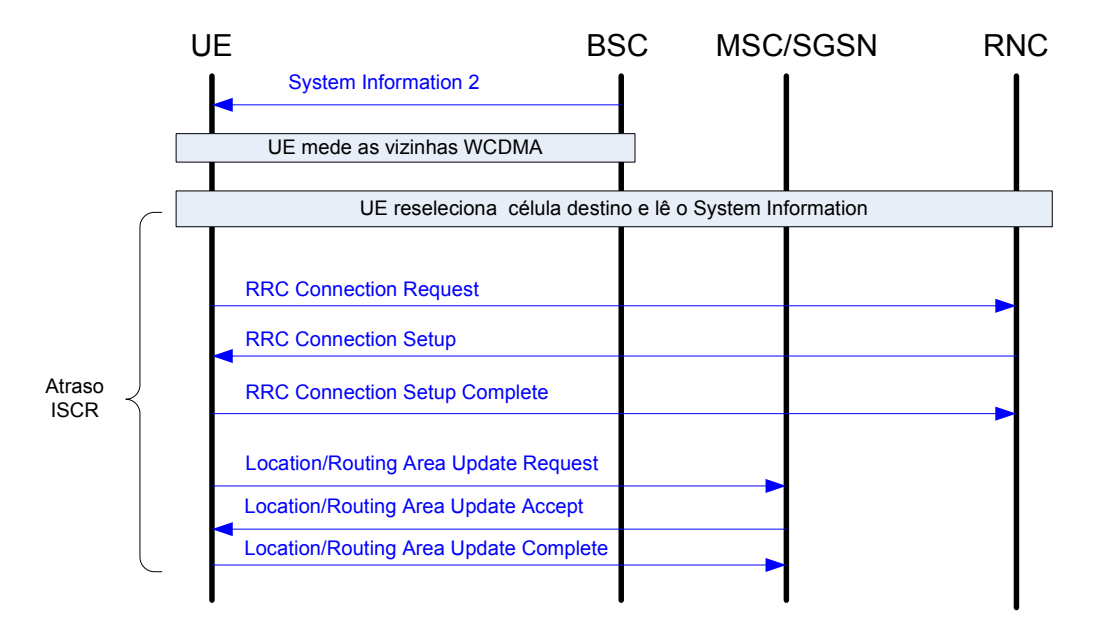

A figura 5.17 ilustra a reseleção GSM/GPRS-a-WCDMA :

Figura 5.17 - Reseleção de GSM/GPRS para WCDMA

### **5.4.3.Métrica**

Quando comparadas às medições intra-sistema, as medições para procedimentos inter-sistema devem conter também os seguintes KPIs :

- Cobertura WCDMA em modo IDLE : porcentagem de amostras da rota executada onde o terminal esteve acampado em rede WCDMA
- Disponibilidade de serviço WCDMA :
	- o Distribuição cumulativa dos Ec/No e RSCP coletados
	- o Volume de processos ISCR e G2W rejeitados
	- o Ocorrências de falha de serviço (OOS out of service)

Para procedimentos de modo IDLE os tempos de ocorrência são muito menos críticos e por isso não serão mencionados.

#### **5.5.Testes**

Neste capítulo serão propostos testes práticos para verificação do funcionamento dos principais processos de interoperabilidade entre as redes 2G e 3G. São basicamente testes a serem executados com equipamento de medida e leitura de mensagens de camada 3 e que deverão servir para documentar o processo de implementação da rede 3G sobre a 2G existente.

De uma forma geral, as propostas contém para cada item a descrição do teste, a forma de execução e em alguns casos quando o resultado esperado não é óbvio também as conclusões esperadas.

Para alguns outros itens, existe menção a conceitos básicos que podem facilitar a compreensão do leitor.

Os testes serão divididos em sub-grupos, a saber :

- Modo Idle
	- o Seleção e Reseleção
	- o HCS
	- o Efeitos dos parâmetros
	- o Modos Cell\_FACH, URA e PCH
	- o Mensagens SIB3,SIB7 e SIB11
	- o Location\_Area\_Update e Routing\_Area\_Update
	- o Contadores
- Modo Conectado (PS)
	- o IRAT\_Cell\_Change em Cell\_FACH
	- o IRAT\_Cell\_Change em HTTP(R.99 e HSDPA)
	- o IRAT\_Cell\_Change em FTP(R.99 e HSDPA)
	- o Tradução de perfil de QoS
	- o Contadores
- Modo Conectado (CS)
	- o HO baseado em Ec/Io, RSCP e carga
	- $O$  HOs 3G-3G
	- o HOs 3G-2G
	- o HOs 2G-3G
	- o HOs Inter-RNC
	- o Efeitos dos parâmetros associados
	- o Measurement\_Reports
	- o SIB11 com número máximo de vizinhos
	- o Directed\_Retry 3G-2G e vice-versa

## **5.5.1.Seleção e Reseleção (IDLE)**

# **5.5.1.1.Reseleção baseada em Ec/No e RSCP**

**A) 3G a 3G :** 

**Descrição do Teste:** A reseleção é um processo baseado nas medições realizadas pelo UE e visa manter a qualidade de serviço oferecida . Os limiares de disparo em sistemas de terceira geração WCDMA podem ser definidos tanto em termos de RSCP (*Received Signal Code Power* – Potência de piloto recebida) quanto de Ec/No.

O propósito desse teste é verificar que ambos os algoritmos funcionam no UTRAN avaliado. A decisão de qual algoritmo deverá ser considerado é variável e tem relação com a estratégia de otimização a ser definida pela equipe de engenharia, contudo, o mais comum é que a reseleção seja disparada por critério de Ec/No.

**Método de Execução:** Propõe-se realização de testes com equipamento de drive-tests para verificar tanto o comportamento do terminal quanto o sucesso do processo em questão. Os testes poderão ser dinâmicos (em automóvel) ou estáticos (dentro de laboratório). Para os testes dinâmicos, a própria borda de cobertura da célula servirá para execução do processo. Para o teste estático, podese variar a parcela de potência alocada no canal CPICH, o que vai reduzir o RSCP e o Ec/No. O parâmetro *qualMeasQuantity* (por célula : RSCP ou Ec/No) tem impacto direto no algoritmo de reseleção. Deve-se verificar que o móvel está acampado em uma célula melhor servidora e que há ao menos outra célula sendo monitorada. Então procede-se com a redução da potência do canal piloto até que o móvel reselecione a nova célula.

**Comentários Gerais :** Na mensagem SIB11 pode-se verificar qual a grandeza considerada para execução do processo de reselção (RSCP ou Ec/No). Na figura abaixo (5.18) visualiza-se a mensagem mencionada e que o critério adotado, neste caso, é CPICH-Ec-NO.

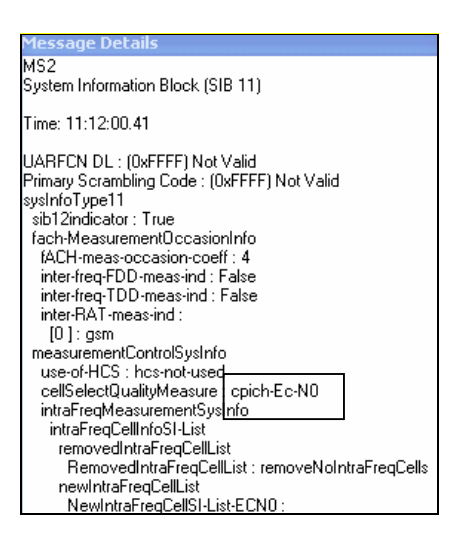

Figura 5.18 – SIB11

**Descrição do Teste:** O propósito desse teste é verificar que um UE acampado na rede UMTS pode reselecionar uma célula no domínio GERAN caso os critérios de qualidade na rede origem assim o determine.

**Método de Execução:** Deverá ser executado um drive-test partindo de uma localidade onde a cobertura UMTS seja existente e razoável em direção a uma localidade onde a cobertura UMTS não seja mais dominante e que a qualidade da rede GSM seja muito melhor.

**Comentários Diversos:** Existem relatos de algumas empresas que já realizaram o teste, de que o UE realize a seqüência UMTS -> NO SERVICE -> GSM (visto na telado terminal). Para garantir que isso não aconteça, deve-se monitorar as mensagens SIB3 (da rede ao UE) informando quais os vizinhos do domínio GSM devem ser monitorados ainda enquanto no domínio UTRAN.

| MS2.<br>System Information Block (SIB 3)                                                                                                    |  |
|----------------------------------------------------------------------------------------------------|--|
| Time: 12:23:50.17                                                                                                    |  |
| UARFCN DL : (0xFFFF) Not Valid<br>Primary Scrambling Code : (0xFFFF) Not Valid<br>sysInfoType3<br>sib4indicator : False<br>cellIdentity<br>Value : 6631028 (hex 065 2E74)<br>cellSelectReselectInfo<br>cellSelectQualityMeasure : cpich-Ec-N0<br>modeSpecificInfo : fdd<br>s-Intrasearch : 10 dB<br>tat-List |  |
| RAT-FDD-InfoList :<br>[O ] :                                                                                                    |  |
| rat-Identifier : gsm<br>s-SearchBAT : 4 dB<br>s-HCS-RAT:-105 dB<br>s-Limit-SearchBAT : በ dB                                                                                                    |  |

Figura 5.19 – SIB3

**Descrição do Teste:** O propósito desse teste é verificar que um UE acampado na rede GERAN pode reselecionar uma célula no domínio UTRAN caso os critérios de qualidade na rede origem assim o determine.

Nas redes GERAN, o parâmetro QSI controla quando do terminal deverá monitorar as células vizinhas no domínio complementar. Para que o processo de reseleção seja exitoso, é necessário que a unidade UE comece a monitorar as células vizinhas UTRAN quando a qualidade da rede ainda esteja boa, pois assim existe possibilidade de melhor avaliação sobre qual o melhor candidato a receber a reseleção. A recomendação é que todas as células GERAN que possuam alguma vizinhança UTRAN tenham o QSI definido como "always".

O algoritmo que controla a reseleção GERAN – UTRAN utiliza como referência os parâmetros FDDQMIN e FDDQOFF. O parâmetros FDDQMIN define a qualidade mínima da célula destino para que essa seja candidata a receber a reseleção (em termos de CPICH Ec/No), enquanto o parâmetro FDDQOFF define uma constante de proporcionalidade (negativa ou positiva) entre a qualidade das redes GERAN e UTRAN para execução do processo.

Os critérios para reseleção são, desta forma :

# **CPICH Ec/No >** *FDDQMIN* **E CPICH RSCP > ReceivedLevel +** *FDDQOFF*

**Método de Execução:** O Drive-tests deve começar em um ponto onde a qualidade da rede GSM seja muito melhor que a UTRAN, e então deve-se encaminhar a um ponto secundário onde a rede UTRAN seja dominante. Deve-se ter cuidado particular com as configurações da BSC origem, que devem permitir que o processo ocorra.

**Descrição do Teste:** O propósito desse teste é verificar a reseleção baseada em alta mobilidade quando em conjunção com a ativação de um cenário HCS (estrutura hierárquica de células).

**Comentários Diversos:** Para tanto, deve-se verificar qual a implementação do HCS realizada pelo provedor em análise.

#### **5.5.1.3.Efeitos dos parâmetros relacionados a controle de Reseleção**

**Descrição do Teste:** O propósito desse teste é verificar qual o impacto dos parâmetros pertinentes na rede UTRAN no processo associado de reseleção.

Os parâmetros *qualMeasQuantity*, *QHyst1* e *QHyst2* deverão ser analisados nesse caso.

*QHyst1(dB)*: Parâmetro definido por célula, utilizado para definir a histerese considerada para o processo realizado em função de RSCP.

*QHyst2(dB):* Parâmetro definido por célula, utilizado para definir a histerese considerada para o processo realizado em função do Ec/No.

**Método de Execução:** Drive-test executado entre duas células diferentes em modo ILDE, com as seguintes combinações (tabela 5.2) :

| Caso    | <b>DE</b> | <b>PARA</b> | QHyst1<br><b>QualMeasQuantity</b> |              | Qhyst2       |  |
|---------|-----------|-------------|-----------------------------------|--------------|--------------|--|
| 3G-3G   | А         | В           | Ec/No                             | <b>NA</b>    | 2            |  |
| $3G-3G$ | А         | в           | Ec/No                             | <b>NA</b>    | 10           |  |
| $3G-3G$ | А         | в           | Ec/No                             | <b>NA</b>    | 20 ou máximo |  |
| $3G-3G$ | А         | в           | <b>RSCP</b>                       | 4            | ΝA           |  |
| $3G-3G$ | А         | в           | <b>RSCP</b>                       | 10           | ΝA           |  |
| $3G-3G$ | А         | В           | <b>RSCP</b>                       | 40 ou máximo | <b>NA</b>    |  |

TABELA 5.2 – Cenários Propostos

# **A) Baseado em Ec/No** *QHyst2***=2**

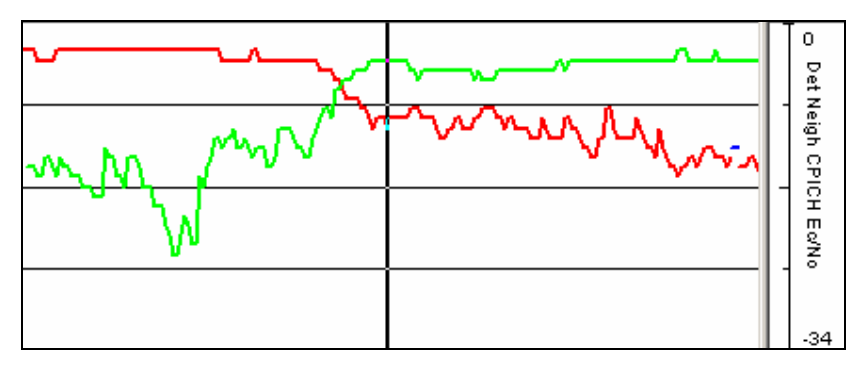

Figura 5.20 - Ec/No QHyst2=2

No caso acima (figura 5.20), o UE reseleciona a célula vizinha quando o Ec/No da célula destino ficou > 2dB com relação à célula origem.

B) Baseado em Ec/No com *QHyst2*=10

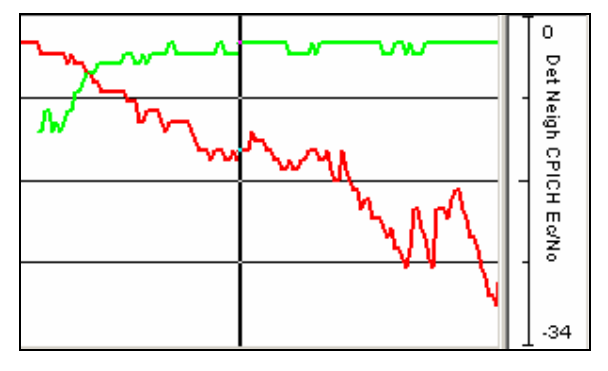

Figura 5.21 – Ec/No QHyst2=10

No caso acima (figura 5.21), o UE reseleciona a célula vizinha quando o Ec/No da célula destino ficou > 10dB com relação à célula origem.

# C) Baseado em Ec/No com *QHyst2*=20 or Max

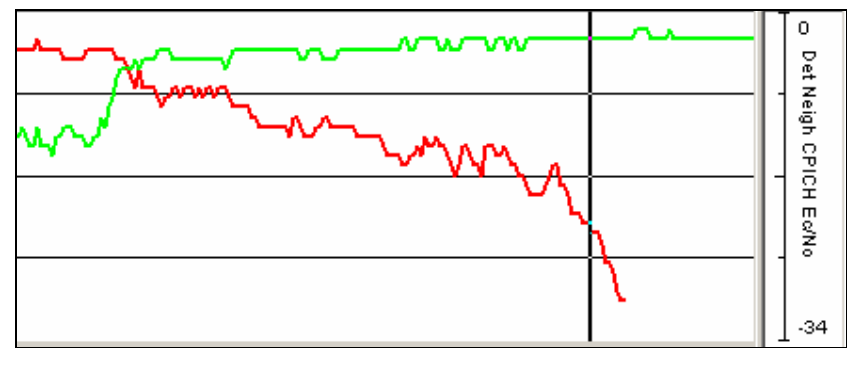

Figura 5.22 – Ec/No com QHyst2=20

No caso acima (figura 5.22), o UE reseleciona a célula vizinha quando o Ec/No da célula destino ficou > 20dB com relação à célula origem.

### D) Baseado em RSCP com *QHyst1*=4

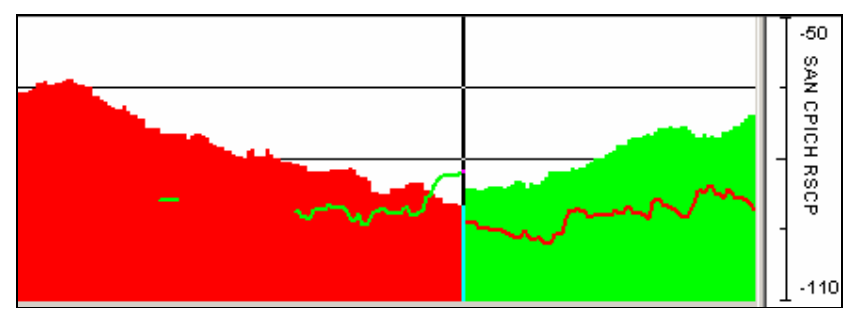

Figura 5.23 – RSCP com QHyst1=4

No caso acima (figura 5.23), o UE reseleciona a célula vizinha quando o RSCP da célula destino ficou > 4dB com relação à célula origem.

# E) Baseado em RSCP com *QHyst1*=10

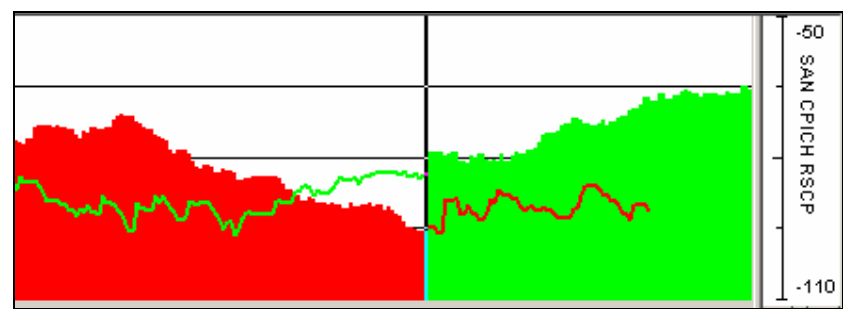

Figura 5.24 – RSCP com QHyst1=10

No caso acima (figura 5.24), o UE reseleciona a célula vizinha quando o RSCP da célula destino ficou > 10dB com relação à célula origem.

F) Baseado em RSCP com *QHyst1*=40 ou Max

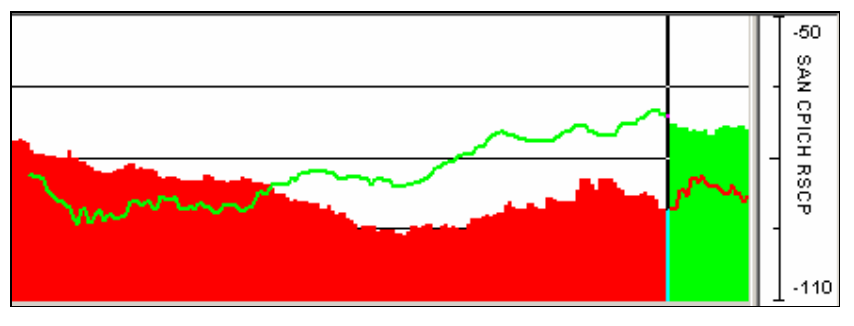

Figura 5.25 – RSCP com QHyst1=40

No caso acima (figura 5.25), o UE reseleciona a célula vizinha quando o RSCP da célula destino ficou > 40dB com relação à célula origem.

#### **5.5.1.4.Reseleção 3G-2G nos modos Cell FACH, URA e PCH**

**Descrição do Teste**: O propósito desse teste é atestar a conformidade dos processos de reseleção enquanto nos modos Cell\_FACH, URA e PCH.

Tendo como referência as normas do 3GPP, o terminal pode-se encontrar em qualquer dos 4 estados abaixo (URA\_PCH, CELL\_PCH, CELL\_DCH e CELL\_FACH) enquanto com conexão estabelecida (RRC/PDP\_Context):

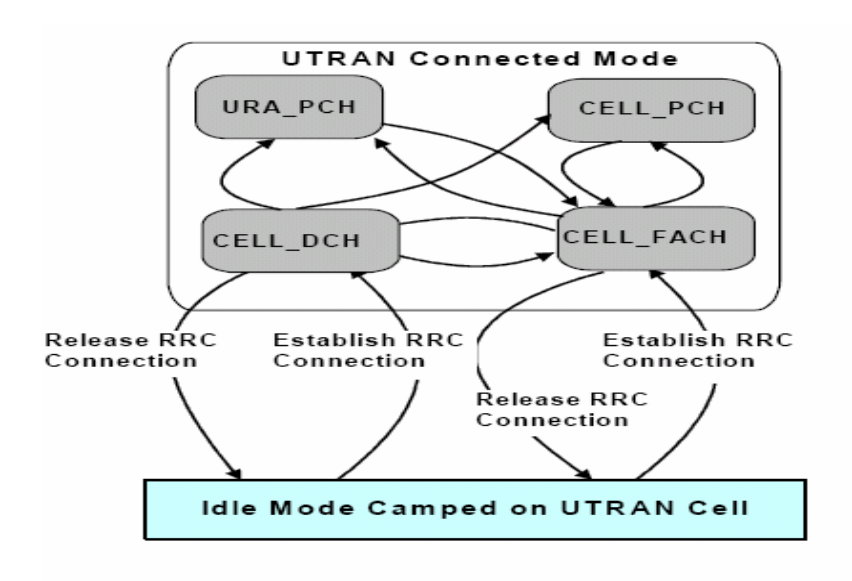

Figura 5.26 – Estados de Conexão

O estado Cell\_DCH pode ser atingido diretamente do IDLE\_Mode quando uma conexão RRC é estabelecida ou quando um canal físico dedicado é estabelecido, a partir do estado Cell\_FACH.

O estado Cell\_FACH pode ser atingido diretamente do IDLE\_Mode quando uma conexão RRC é estabelecida ou ainda quando o terminal é instruído pela rede a liberar um canal físico dedicado. A transição a partir dos estados Cell\_PCH ou URA\_PCH ocorrerão quando o UE necessitar transmitir sinalização ou ainda dados de aplicação.

O terminal pode atingir o estado CELL\_PCH a partir do CELL\_DCH ou CELL\_FACH quando a rede detectar ausência de atividade do UE em uma conexão PS.

O modo URA\_PCH é muito similar ao CELL\_PCH. A única diferença é que estando em modo URA\_PCH, os processos de mobilidade serão controlados por mensagens URA\_Update\_Procedure, utilizadas quando houver alteração na UTRAN\_Registration\_Area.

**Descrição do Teste:** Verificar a continuidade de conexão para os estados definidos no item anterior.

#### **5.5.1.5.Mensagens SIB3, SIB7 e SIB11**

**Descrição do Teste:** Verificar as informações nas mensagens SIB3, SIB7 e SIB11. Mensagens SIB (System Information Broadcast) são utilizadas pela rede para informar aos terminais parâmetros do sistema. Quando um terminal acampa em uma célula específica, deverá ler todas as informações do sistema para aquela célula através das mensagens SIB no canal BCCH. Um breve resumo sobre as funcionalidades da cada mensagem é ilustrado abaixo (tabela 5.3):

| Conteúdo                            | <b>MIB</b> | SIB <sub>1</sub> | SIB <sub>3</sub> | SIB <sub>5</sub> | SIB <sub>7</sub> | <b>SIB11</b> | <b>SIB12</b> |
|-------------------------------------|------------|------------------|------------------|------------------|------------------|--------------|--------------|
| Identidade da PLMN                  | X          |                  |                  |                  |                  |              |              |
| Parâmetros de seleção e reseleção   |            |                  | X                |                  |                  | X            |              |
| Parâmetros de Paging                |            | X                |                  | X                |                  |              |              |
| Gerência de Medições                |            |                  |                  |                  |                  | X            | X            |
| Configuração de canais comuns       |            |                  |                  | X                |                  |              |              |
| Temporizadores e contadores<br>em   |            |                  |                  |                  |                  |              |              |
| modos IDLE e CONNECTED              |            | X                |                  |                  |                  |              |              |
| Controle de Potência em canal comum |            |                  |                  |                  | X                |              |              |
| Atualização de RA e LA              |            | X                |                  |                  |                  |              |              |
| Informação de SIB_Scheduling        | X          |                  |                  |                  |                  |              |              |

TABELA 5.3 – Funcionalidades dos SIBs

**Método de Execução:** Verificar todas as informações contidas nas mensagens SIB3, SIB7 e SIB11 a partir de LOGS de drive-tests.

**Comentários Diversos:** Seguem como referência algumas mensagens SIB3, SIB7 e SIB11 (figuras 5.27, 5.28 e 5.29)

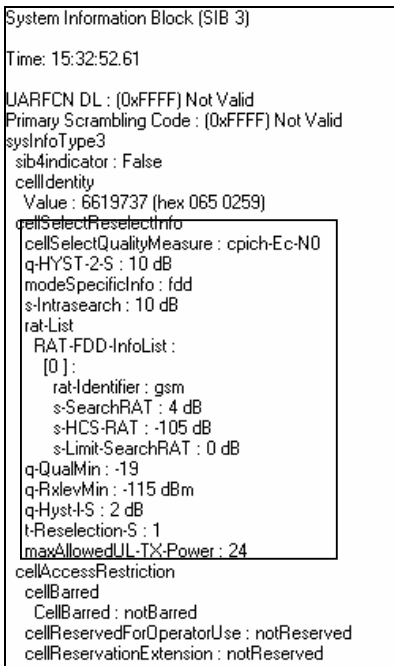

Figura 5.27 – SIB3

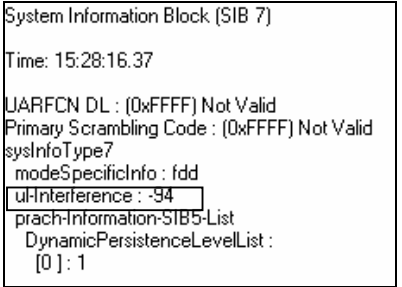

Figura 5.28 – SIB7

System Information Block (SIB 11) Time: 15:26:31.74 UARFCN DL : (0xFFFF) Not Valid<br>Primary Scrambling Code : (0xFFFF) Not Valid<br>sysInfoType11 ysmouper<br>inflame.org.<br>The factor of True<br>factor measurement@coasionship<br>inter-freq-TDD-meas-ind : False<br>inter-freq-TDD-meas-ind : False<br>inter-freq-TDD-meas-ind :<br>inter-freq-TDD-meas-ind :<br>inter-freq-TDD-meas-ind :<br>for inte mter-HAT-meas-ind :<br>
(0 ] : gsm<br>
measurementControlSystric<br>
use-of-HCS : hcs-not-used<br>
cellSelectQualityMeasure : cpich-Ec-N0<br>
intraFreqCellInfoSI-List<br>
intraFreqCellInfoSI-List<br>
removedIntraFreqCellInfo<br>
Person undustriat removedIntraFreqUellUst<br>
RemovedIntraFreqCellUst : removeNoIntraFreqCells<br>
newIntraFreqCellUst<br>
NewIntraFreqCellSH\_tist-ECN0<br>
[0] :<br>
cellInfo<br>
madeSpecificIste : fdd<br>
madeSpecificIste : fdd cemmo<br>magsCpecificInfo:fdd<br>primagsCramblingCode:68<br>readSFN-Indicator:True<br>tx-DiversityIndicator:False<br>tx-DiversityIndicator:False k:DiversityIndicator : False<br>
[1] :<br>
cellInfo<br>
modeSpecificInfo : fdd<br>
primaryCPICH-Info<br>
primaryScramblingCode : 92<br>
readSFN-Indicator : True<br>
tx-DiversityIndicator : False<br>
17-1 k:DiversityIndicator : False<br>2 :<br>cellInfo<br>modeSpecificInfo : fdd<br>primaryScramblingCode : 160<br>readSFN-Indicator : True<br>texDiversityIndicator : False<br>3 :<br>cellInfo<br>modeSpecificInfo : fdd<br>modeSpecificInfo : fdd oom<br>modeSpecificInfo : fdd<br>primaryScramblingCode : 18<br>primaryScramblingCode : 18

Figura 5.29 – SIB11

#### **5.5.1.6.Location\_Area\_Update e Routing\_Area\_Update**

**Descrição do Teste:** Esse teste deve validar os processos de atualização de área de roteamento e de localização para um terminal em estado IDLE.

Quando acampado em uma célula, o terminal realiza medições periódicas do CPICH Ec/Io (ou RSCP, dependendo do *qualMeasQuantity*) da célula servidora e todas suas vizinhas definidas. Outra célula deverá ser reselecionada como destino somente se o critério de reseleção for satisfeito. Se a célula destino pertencer a uma nova área de localização (Location\_Area) então haverá a atualização de área de localização (Location\_Area\_Update).

**Método de Execução:** Permitir que o UE acampe em uma célula em borda de LAC e forçar que o mesmo reselecione a célula destino da LAC vizinha.

**Comentários Diversos:** É possível verificar se o terminal recebeu a mensagem de Location\_Area\_Update da rede através de LOG de equipamento de drive-test.

#### **5.5.1.7.Contadores relacionados aos eventos acima**

**Descrição do Teste:** Deve-se validar se os eventos mapeados nesse capítulo foram devidamente contabilizados em seus contadores de desempenho. Para isso, deve-se verificar com o provedor de equipamentos quais os contadores relacionados e realizar sua monitoração através da plataforma adequada.

#### **5.5.2.Cell Change (CONECTADO)**

# **5.5.2.1.IRAT\_Cell Change 3G - 2G em estado Cell\_FACH**

**Descrição do Teste:** Deve-se atestar o procedimento de Cell\_Change 3G-2G para um terminal que esteja conectado em modo Cell\_FACH.

**Método de Execução:** Deve-se realizar um drive-test a partir de um ponto onde a rede 3G seja muito melhor (satisfazendo os critérios de qualidade definidos) até um ponto onde não haja cobertura 3G (e haja 2G). Esse drive-test deve ocorrer com uma conexão estabelecida em modo Cell\_FACH.

#### **5.5.2.2.IRAT\_Cell Change 3G - 2G em download HTTP (Rel99)**

**Descrição do Teste:** Esse teste verificará a ocorrência do processo, assim como a degradação de desempenho prevista no processo de Cell\_Change 3G-2G enquanto em download HTTP (PS).

**Método de Execução:** Inicie uma sessão de download de um arquivo suficientemente grande (50MB, por exemplo) utilizando um terminal Rel99 em uma área de cobertura UMTS. Em seguida, o drive-test deverá dirigir-se a uma área com pouca (ou preferencialmente nenhuma) cobertura UMTS, porém com presença de serviço 2G(preferencialmente EDGE) até que o Cell\_Change ocorra. Devem ser observados impactos nas seguintes grandezas:

- Tempo de interrupção
- Queda de taxa de serviço
- Tempo do processo

#### **5.5.2.3.IRAT\_Cell Change 3G - 2G em download FTP (HSDPA)**

**Descrição do Teste:** Esse teste verificará a ocorrência do processo, assim como a degradação de desempenho prevista no processo de Cell\_Change 3G-2G enquanto em download HTTP (PS) em conexão HSDPA.

**Método de Execução:** Inicie uma sessão de download de um arquivo bem grande (500MB, por exemplo) utilizando um terminal HSDPA em uma área de cobertura UMTS. Certifique-se que o terminal está utilizando um canal HSDPA. Em seguida, o drive-test deverá dirigir-se a uma área com pouca (ou preferencialmente nenhuma) cobertura UMTS, porém com presença de serviço 2G(preferencialmente EDGE) até que o Cell\_Change ocorra. Devem ser observados impactos nas seguintes grandezas:

- Tempo de interrupção
- Queda de taxa de serviço
- Tempo do processo

## **5.5.2.4.IRAT\_Cell Change 3G - 2G e 2G - 3G em download FTP (Rel99)**

**Descrição do Teste:** Esse teste verificará a ocorrência do processo, assim como a degradação de desempenho prevista no processo de Cell\_Change 3G-2G enquanto em download FTP (PS).

**Método de Execução:** Inicie uma sessão de download de um arquivo bem grande (50MB, por exemplo) utilizando um terminal Rel99 em uma área de cobertura UMTS. Em seguida, o drive-test deverá dirigir-se a uma área com pouca (ou preferencialmente nenhuma) cobertura UMTS, porém com presença de serviço 2G(preferencialmente EDGE) até que o Cell\_Change ocorra. Devem ser observados impactos nas seguintes grandezas:

- Tempo de interrupção
- Queda de taxa de serviço
- Tempo do processo

# **5.5.2.5. Tradução de perfis de QoS nas transições 2G-3G e 3G-2G em modo conectado:**

A)B.5.1. Streaming B)Background (FTP/http) C)Interactive (FTP/http)

**Descrição do Teste:** Devem-se validar as transições, assim como o resultado do mapeamento dos perfis de QoS nos eventos de interoperabilidade 2G-3G e 3G-2G. Para tanto, devem-se originar conexões com terminais associados às classes de serviço acima mencionadas e forçar-se o eventos de transição monitorando-se todas as grandezas pertinentes:

- Tempo de interrupção
- Queda de taxa de serviço
- Tempo do processo
- Mapeamento QoS\_Anterior versus QoS\_Posterior

#### **5.5.2.6.Contadores relacionados aos eventos acima**

**Descrição do Teste:** Deve-se validar se os eventos mapeados nesse capítulo foram devidamente contabilizados em seus contadores de desempenho. Para isso, deve-se verificar com o provedor de equipamentos quais os contadores relacionados e realizar sua monitoração através da plataforma adequada.

# **5.5.3.1.HO baseado em Ec/Io, RSCP, CARGA demais (caso pertinente)**

**Descrição do Teste:** O propósito desse teste é validar os processos de HO baseados em Ec/Io e RSCP, de acordo com a configuração do parâmetro *measQuantity1*, que define qual a grandeza a ser considerada para disparo do processo de HO.

## **Método de Execução:**

**Ec/Io :** Para utilizar-se o limiar de Ec/Io, configura-se o parâmetro measQuantity1 = EC\_NO. Inicia-se uma chamada de voz e dirija-se até que o HO a outra célula UMTS ocorra (e os eventos 1a, 1b e 1c ocorram)**.** 

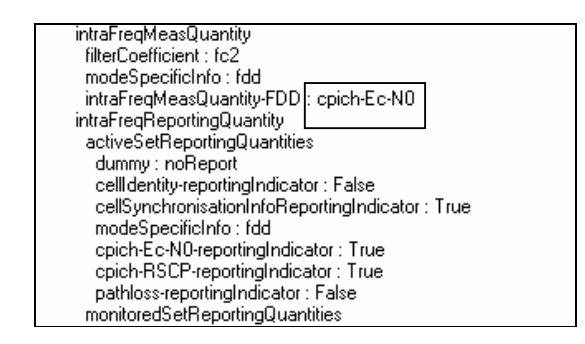

Figura  $5.30 - \text{meas}$ Quantity = EC\_NO

**RSCP:** Para utilizar-se o limiar de RSCP, configure o parâmetro measQuantity1 = RSCP. Inicie uma chamada de voz e dirija até que o HO a outra célula UMTS ocorra (e os eventos 1a, 1b e 1c ocorram)**.**

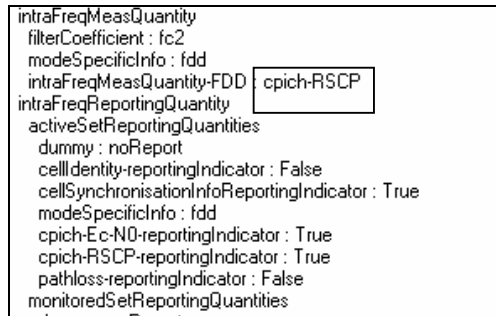

Figura 5.31 – measQuantity1=RSCP

**Comentários Diversos:** A mensagem abaixo (Measurement\_Report, UL-DCCH, figura 5.32) foi obtida através de um LOG layer3 para um evento 1a de HO. Quando um HO é iniciado o terminal envia à rede o CPICH Ec/No e o RSCP das células servidoras e vizinhas. A partir dessas medições, o RNC servidor decide quando adicionar uma determinada vizinha na lista de candidatas para avaliação (Active\_Set).

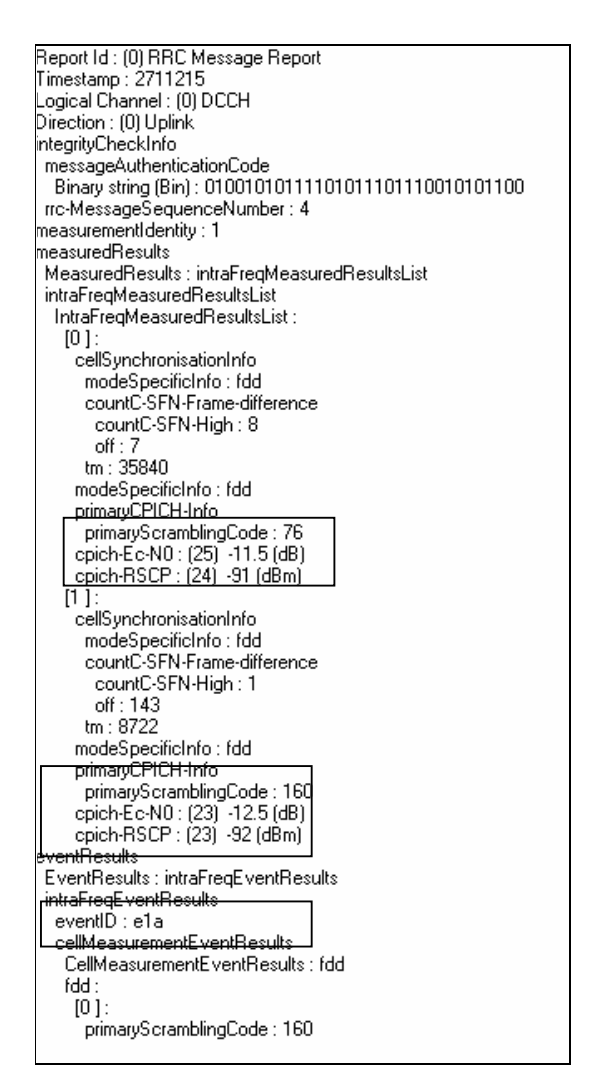

Figura 5.32 – Evento 1a

Caso o RNC servidor decida adicionar a vizinha como candidata, enviará uma mensagem Active\_Set\_Update (DL-DCCH), instruindo ao UE a realizar a atualização. A mensagem segue abaixo (figura 5.33):

> MS2 Active Set Update (DL-DCCH) Time: 15:21:26.81 Protocol Version nr : 2.0 Type of Message : (3) Report(from Phone to PC)<br>Report Id : (0) RRC Message Report Timestamp: 2711255 Logical Channel : (0) DCCH Direction : (1) Downlink integrityCheckInfo messageAuthenticationCode Binary string (Bin): 00010101001000101010000011110001 rrc-MessageSequenceNumber: 4 ActiveSetUpdate : r3 activeSetUpdate-r3 rrc-TransactionIdentifier : 0 maxAllowedUL-TX-Power: 24 rl-AdditionInformationList RL-AdditionInformationList :  $[0]$ : primaryCPICH-Info primaryScramblingCode: 160 di-DPCH-InfoPerRL DL-DPCH-InfoPerRL: fdd pCPICH-UsageForChannelEst : mayBeUsed dpch-FrameOffset: 8704 di-ChannelisationCodeList DL-ChannelisationCodeList:  $[0]$ sf-AndCodeNumber SF512-AndCodeNumber: sf128 sf128:6 tpc-CombinationIndex: 1 tfoi-CombiningIndicator : False

Figura 5.33 – Active\_Set\_Update

Nos casos acima, os HOs foram disparados por Ec/No.

# **5.5.3.2. 3G-3G**

**Descrição do Teste:** Esse teste atestará a capacidade do sistema UTRAN em realizar HOs tanto em configuração *soft* e *softer*-HO, para chamadas de voz e conexões de dados em modo *streaming*)

**Método de Execução:** Deve-se iniciar uma conexão CS em área de cobertura 3G. Dirija-se até que o sistema execute um HO. Repetir para conexões PS64, PS128 e PS384.

**Comentários Diversos:** Muitos provedores de equipamentos atualmente garantem que é possível realizar um HO de conexão de dados sem degradação significativa da taxa de serviço. Abaixo (na figura 5.34) segue um relatório ilustrando que mesmo durante o processo de HO, a experiência de serviço quase não é impactada (para um serviço PS384 – a linha vermelha é referente a valores instantâneos e a linha verde à média).

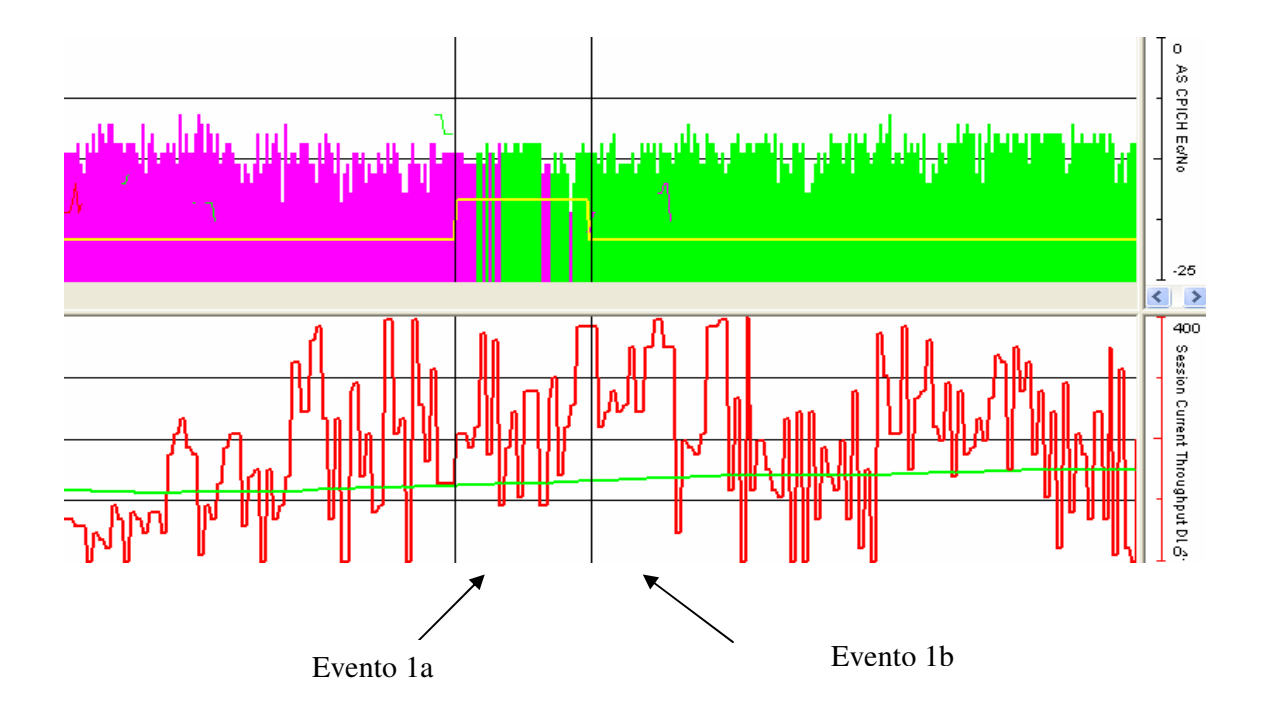

Figura 5.34 – Eventos 1a e 1b

#### **5.5.3.3.3G-2G (para CS e PS)**

**Descrição do Teste:** Esse teste visa atestar a ocorrência dos HOs entre os sistemas 3G e 2G., para conexões PS e CS.(Rel99)

# **5.5.3.4.3G-2G em conexão HSDPA**

**Descrição do Teste:** Esse teste visa atestar a ocorrência dos HOs entre os sistemas 3G e 2G, para conexões PS e CS.(HSDPA)

#### **5.5.3.5.3G-3G Handoff Inter-RNC**

**Descrição do Teste:** Esse teste visa verificar a ocorrência de HOs para células filiadas a RNCs que não o SRNC (DRNC - *destination* RNC; SRNC – *serving* RNC) para conexões CS64, CS128 e CS384.

**Método de Execução:** Iniciar uma conexão CS em área de cobertura 3G e dirigir a uma localidade onde o serviço GSM seja muito melhor, e que, portanto ocorra o processo de HO. Repetir para os serviços CS128 e 384.

**Resultado Esperado:** É esperada a ocorrência do HO baseado nos critérios definidos na rede UTRAN. Uma vez ocorrido, o DRNC tornar-se-á o SRNC corrente.

#### **5.5.3.6.Efeitos dos parâmetros diversos para controle de HO**

**Descrição do Teste:** Esse teste visa atestar o funcionamento dos principais parâmetros relacionados ao processo de HO no domínio UTRAN.

**Método de Execução:** O UE deve iniciar uma conexão em uma célula conhecida e mover-se para outra área com melhor servidor definido. Os cenários a serem avaliados seguem abaixo:

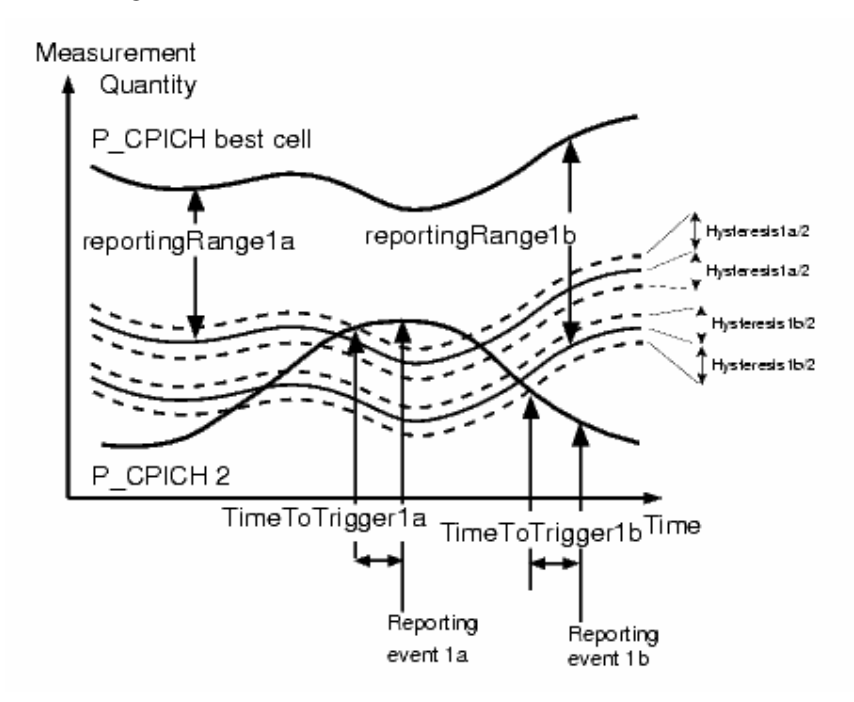

Figura 5.35 – Histereses

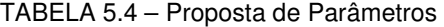

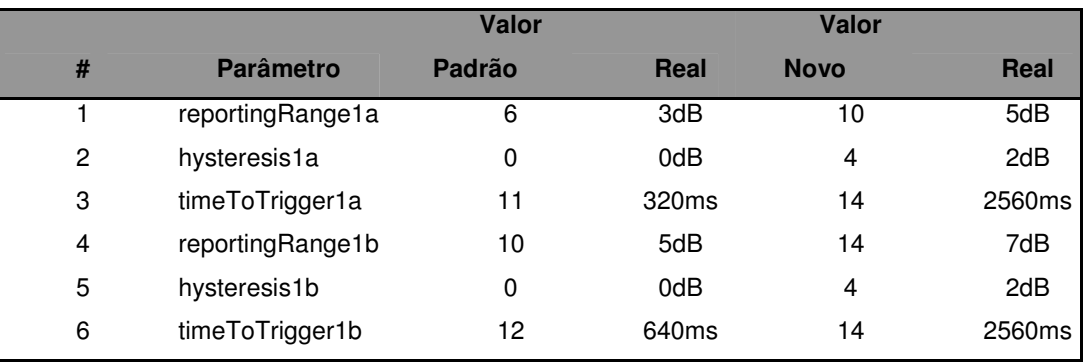

**Resultado Esperado:** As ocorrências dos HOs devem respeitar os temporizadores de histerese, conforme definido no cenário de testes.

# **#1 -** *ReportingRange1a***: 3 -> 5dB**

Espera-se : Aumento do número de HOs pelo aumento da janela.

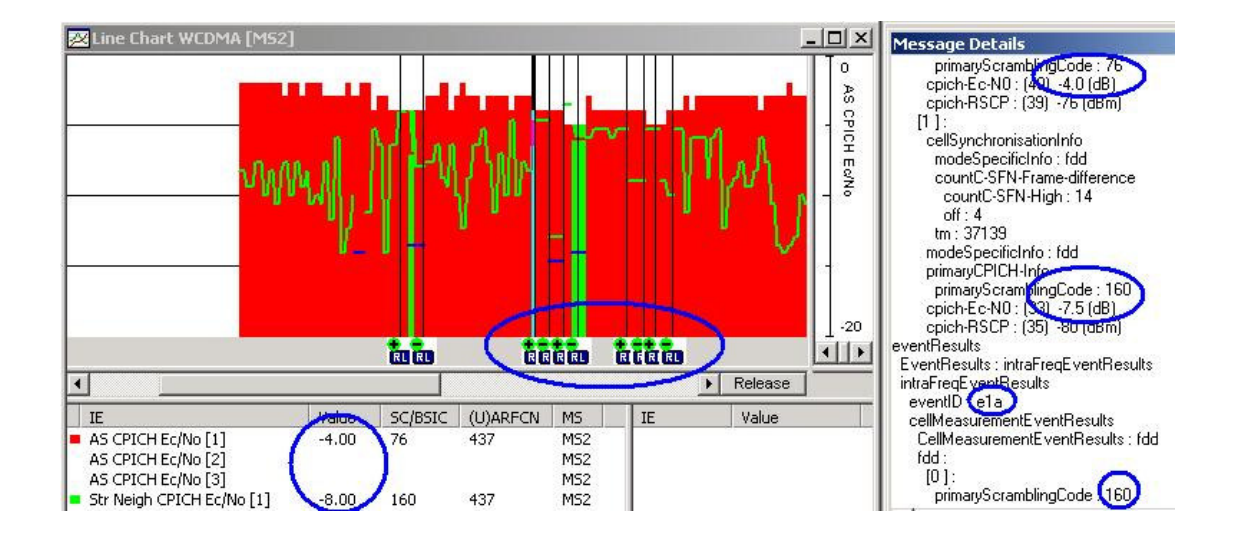

Figura 5.36 – ReportingRange1a(3 para 5 dB)

# **#2 -** *Hysteresis1a***: 0 -> 2dB**

**Espera-se:**Como agora o limiar será *reportingrange1a*+*hysteresis1a/2*,o número de HOs também deverá aumentar.

### **#3 -** *TimeToTrigger1a***: 320ms -> 2560ms**

**Espera-se:** Aumento no retardo para execução do HO. A demora no início do processo pode levar a uma condição muito ruim de RF, inclusive podendo levar à queda de chamada.

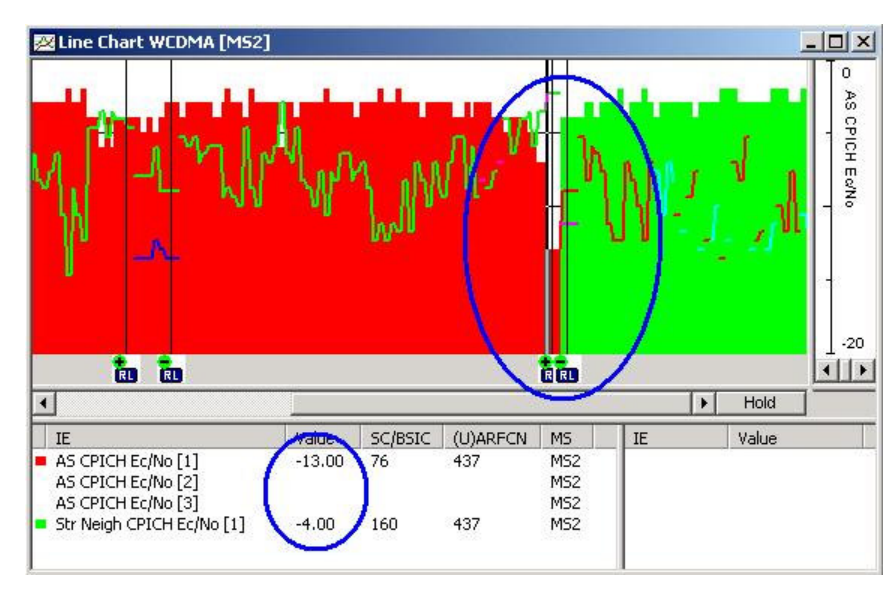

Figura 5.37 – TimeToTrigger1a

# **#4 -** *ReportingRange1b***: 5dB -> 7dB**

**Espera-se:** O UE estende o período de SHO, demandando mais sinalização.

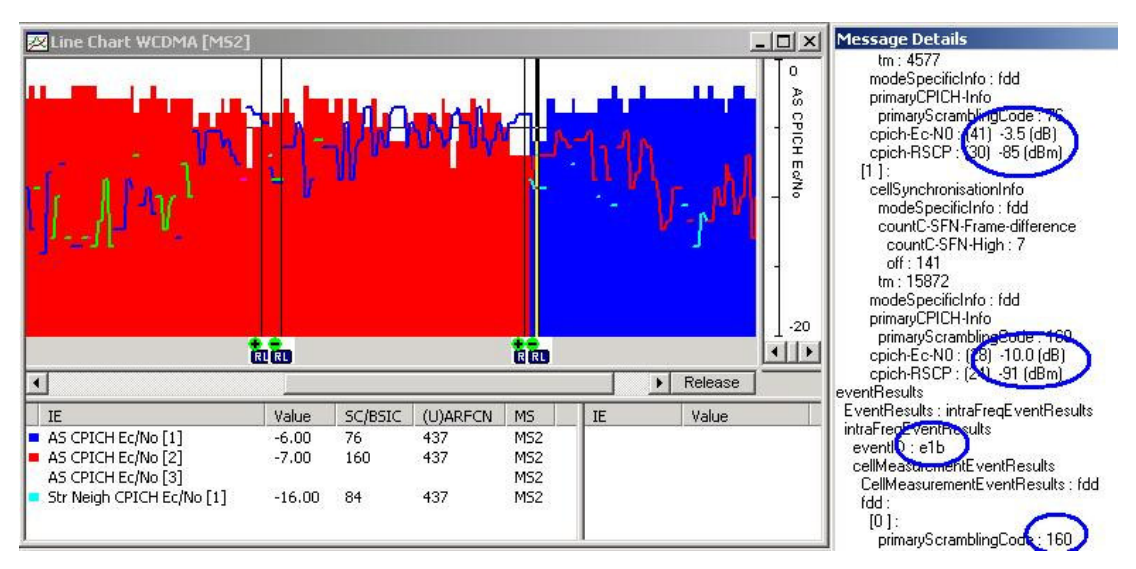

Figura 5.38 – ReportingRange1b

#### *#5 - Hysteresis1b***: 0 -> 2dB**

**Espera-se:** O limiar agora é *reportingrange1b*+*hysteresis1b/2.* O UE estende o período de SHO, demandando mais sinalização.

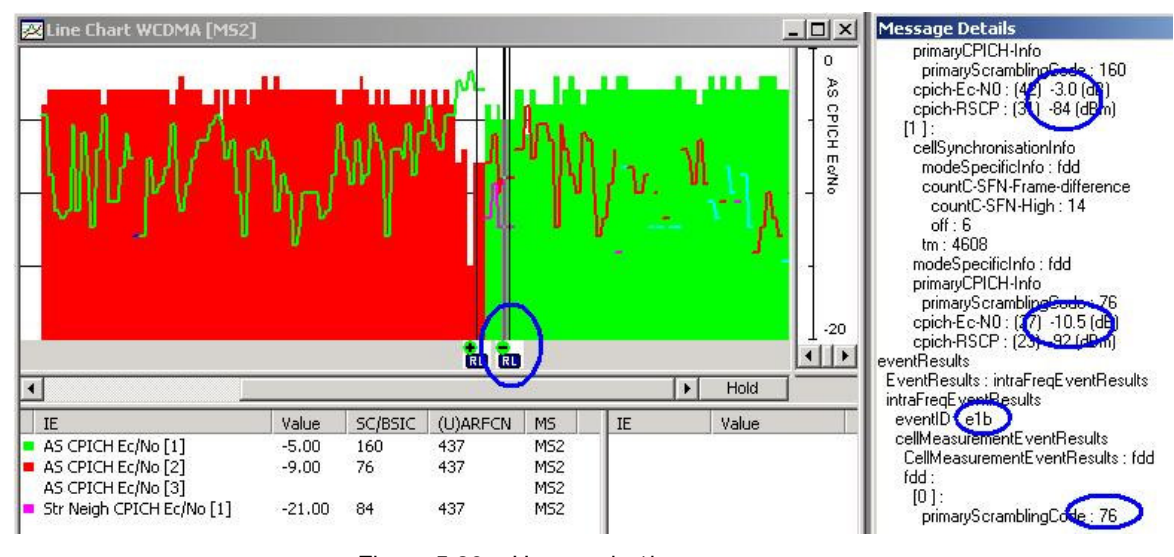

Figura 5.39 – Hysteresis 1b

#### **5.5.3.7.Measurement\_Reports**

**Descrição do Teste:** Esse teste deve verificar o envio das informações dos vizinhos nos measurement\_reports.

**Método de Execução:** Realizar um drive-test e analisar os arquivos de log.

**Resultado Esperado:** Vizinhos não definidos deverão aparecer como vizinhos não-detetados.

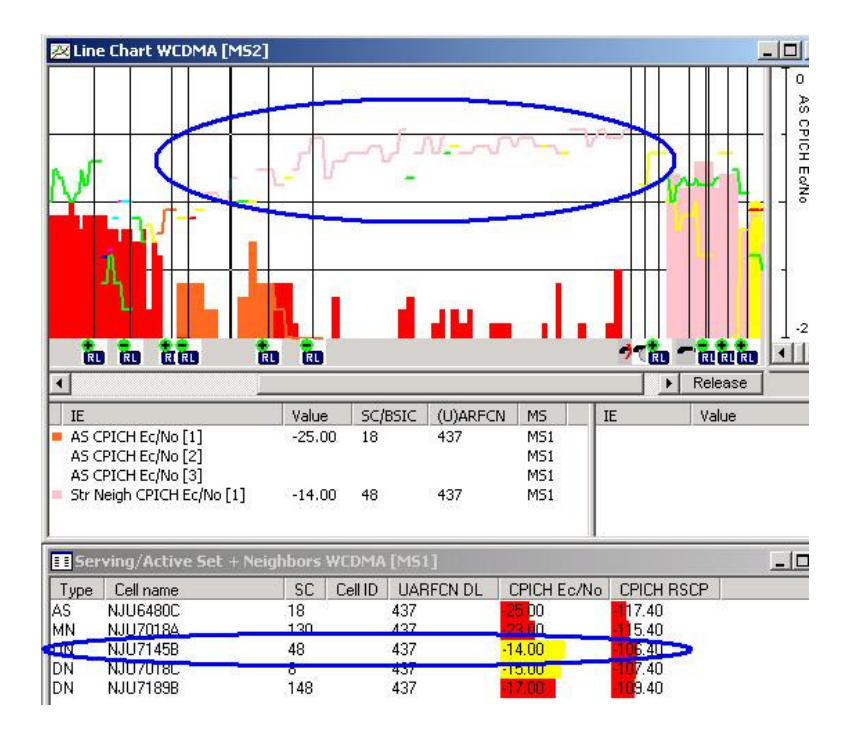

Figura 5.40 – Missing Neighbors

Em termos práticos, ou trata-se de um *site* com cobertura excessiva ou uma vizinhança faltante.

**Descrição do Teste:** Esse teste tem como meta verificar a inclusão no número máximo de vizinhos no SIB11.

**Método de Execução:** Selecione uma célula a ser configurada com o máximo número de vizinhos (geralmente 32). Após definida a base de dados, deve-se iniciar a coleta de mensagens através de equipamento de drive-test.

**Resultado Esperado:** Todos os vizinhos deverão aparecer definidos na mensagem SIB11 (DL).

**Comentários Diversos:** Segue exemplo de mensagem obtida através de interface-texto de uma ferramenta de análise:

**[19:34:57.872] (RRC) SysInfoType11 (remove:none)** (new:PSC=15,7,23,10,26,108,100,92,34,50,42,160,168,176,9,44,60,52,18, 130,16,8,40,24,32,73,81,65,68,84,76,1) (remove:none) (add:BSIC/BCCH=02/599,00/593,15/609,03/597,03/601,06/595,15/603,20 /607,63/592,45/602,07/603,31/605,51/596,30/604,21/601,10/595,22/598,0 5/607,52/600,54/596,67/594,12/607,21/606,44/605,02/605,50/604,17/600, 15/606,37/609,43/607,12/605,00/606)

# **5.5.3.9.HOs Inter SGSN**

**Descrição do Teste:** Esse teste tem como meta verificar a ocorrência de HOs (CS) entre SGSNs distintos. Para tanto, pode-se utilizar a mesma proposta de testes que foi definida para *drive-tests* no início deste capítulo.

**Resultado Esperado:** Devem ser monitorados especificamente o incremento do retardo do processo e queda na taxa de serviço.

#### **5.5.4.Funcionalidades Diversas**

# **5.5.4.1.Directed Retry 3G-2G**

**Descrição do Teste:** Esse teste tem como meta verificar o funcionamento da funcionalidade directed-retry 3G-2G, que visa encaminhar ao domínio 2G conexões de voz que não puderem ser estabelecidas no domínio UTRAN por falta de recursos (Soft/Hard blocking).

**Método de Execução:** Selecionar uma célula 3G que possua grande interseção de cobertura com outra servidora 2G, bloquear os recursos do domínio 3G e verificar se a chamada passa a ocorrer pelo domínio GERAN.

**Resultado Esperado:** As chamadas devem ser originadas normalmente, com o incremento dos contadores associados (referentes ao bloqueio no domínio 3G).